<span id="page-0-0"></span>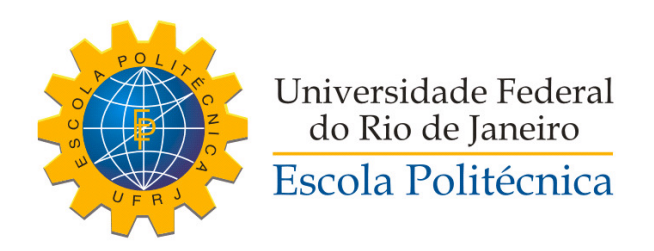

### SIMULAÇÃO DE UM CONTROLADOR PARA SISTEMAS ASSISTIVOS COM UM GRAU DE LIBERDADE

Eduardo Henrique Croce Brandão

Projeto de Graduação apresentado ao Curso de Engenharia de Controle e Automação da Escola Politécnica, Universidade Federal do Rio de Janeiro, como parte dos requisitos necessários à obtenção do título de Engenheiro.

Orientador: Max Suell Dutra

Rio de Janeiro Novembro de 2017

### SIMULAÇÃO DE UM CONTROLADOR PARA SISTEMAS ASSISTIVOS COM UM GRAU DE LIBERDADE

Eduardo Henrique Croce Brandão

PROJETO DE GRADUAÇÃO SUBMETIDO AO CORPO DOCENTE DO CURSO DE ENGENHARIA DE CONTROLE E AUTOMAÇÃO DA ESCOLA POLITÉCNICA DA UNIVERSIDADE FEDERAL DO RIO DE JANEIRO, COMO PARTE DOS REQUISITOS NECESSÁRIOS PARA A OBTENÇÃO DO GRAU DE ENGENHEIRO DE CONTROLE E AUTOMAÇÃO.

Examinado por:

Prof. Max Suell Dutra, Dr.-Ing.

Prof. Lilian Kawakami Carvalho, D.Sc.

Prof. Luciano Santos Constantin Raptopoulos, D.Sc.

Prof. Vitor Ferreira Romano, Dott. Ric.

RIO DE JANEIRO, RJ – BRASIL NOVEMBRO DE 2017

Brandão, Eduardo Henrique Croce

SIMULAÇÃO DE UM CONTROLADOR PARA SISTEMAS ASSISTIVOS COM UM GRAU DE LIBERDADE/Eduardo Henrique Croce Brandão. – Rio de Janeiro: UFRJ/Escola Politécnica, 2017.

[XII,](#page-11-0) [57](#page-68-0) p[.: il.;](#page-8-0) 29*,* 7cm.

Orientador: Max Suell Dutra

Projeto de Graduação – UFRJ/Escola Politécnica/Curso de Engenharia de Controle e Automação, 2017.

Referências Bibliográficas: p. [47](#page-58-0) – [48.](#page-59-0)

1. Robótica. 2. Modelagem. 3. Controle. 4. Biomédica. I. Dutra, Max Suell. II. Universidade Federal do Rio de Janeiro, Escola Politécnica, Curso de Engenharia de Controle e Automação. III. Título.

*Dedico esta conquista aos meus amados pais, Andrea e Sergio, assim como minha amada mulher, Giovanna.*

# **Agradecimentos**

Agradeço primeiramente a Deus por ter me dado força e sabedoria nos momentos mais difíceis e por sempre estar ao meu lado em todas as minhas batalhas.

Agradeço ao meu orientador Max Dutra por todo o suporte dado na elaboração do projeto de conclusão de curso, deixando-me a vontade para tomar minhas próprias decisões, assim como ao professor Luciano Raptopoulos pelo entusiasmo e por todas as discussões que ajudaram a aprimorar o presente trabalho.

Não poderia deixar de agradecer aos professores Vitor Romano e Lilian Carvalho por aceitarem fazer parte da banca examinadora e avaliarem o meu trabalho.

Agradeço a minha família e a minha mulher por todo o amor e pelo total apoio em todos os momentos da minha vida, assim como a todos os meus amigos e colegas de curso que me acompanharam nessa jornada. Em especial, meu grande companheiro de guerra, Jonas Karst, que sempre esteve presente dividindo vitórias e derrotas.

Por tudo isso, agradeço a todos por se tornarem a base para o meu crescimento profissional e pessoal.

### Resumo do Projeto de Graduação apresentado à Escola Politécnica/UFRJ como parte dos requisitos necessários para a obtenção do grau de Engenheiro de Controle e Automação

### SIMULAÇÃO DE UM CONTROLADOR PARA SISTEMAS ASSISTIVOS COM UM GRAU DE LIBERDADE

Eduardo Henrique Croce Brandão

Novembro/2017

Orientador: Max Suell Dutra

Curso: Engenharia de Controle e Automação

Apresenta-se, no presente projeto de graduação, o controle e a simulação de um protótipo de sistema assistivo, com um grau de liberdade, para os membros superiores.

O objetivo do mesmo foi que o sistema assistivo mimetizasse o movimento do membro humano, podendo assim ser utilizado como base na criação de próteses e órteses inteligentes para pessoas com deficiência motora nos membros superiores.

O protótipo é constituído de uma parte eletro-mecânica, que diz respeito aos equipamentos e dispositivos reais que foram utilizados, e de uma parte computacional, para que o sistema pudesse ser controlado e simulado virtualmente.

Toda a modelagem do sistema foi feita através da dinâmica Lagrangiana, onde foram incorporados todos os dados dos manuais e datasheets dos equipamentos e dispositivos, assim como os dados antropomórficos generalizados da NASA para a virtualização da prótese, ou órtese, que mimetizasse o membro humano.

As técnicas de controle utilizadas basearam-se no torque computado, onde as não linearidades do sistema foram compensadas através da linearização por realimentação, devido ao conhecimento prévio e completo do sistema e seus estados futuros.

Dentre os controles propostos, evidenciou-se que o PID com Planejamento de Trajetória foi mais eficaz por se adequar melhor aos diversos cenários que simularam situações recorrentes do cotidiano do ser humano.

Abstract of Undergraduate Project presented to POLI/UFRJ as a partial fulfillment of the requirements for the degree of Engineer.

### SIMULATION OF A CONTROLLER FOR ASSISTIVE SYSTEMS WITH ONE DEGREE OF FREEDOM

Eduardo Henrique Croce Brandão

November/2017

Advisor: Max Suell Dutra

Course: Automation and Control Engineering

It is presented, in this undergraduate project, the control and simulation of a prototype of an upper-limb assistive system, with one degree of freedom.

This work's main objective was that the system mimetize the movement of a human member, enabling the creation of orthoses and prostheses for upper-limb motor disabled people, using it as reference.

The prototype as splitted into a electromechanical part, representing all the equipments that have been used, and a computacional part, for the system to be virtually controlled and simulated.

The system modelling was designed through the Lagrange dynamics, where all the data was gathered from the equipment datasheets and also from the generalized anthropometric data from NASA, for the virtualization of the human member.

The control techniques were based on the feedback linearization, known as computed torque, due to the full system knowledge. The most effective control, that could be applied to all the simulated cenarios, was the PID control with Trajetory Planning. That technique best fit the simulated situations that represented usual human daily activities.

# **Sumário**

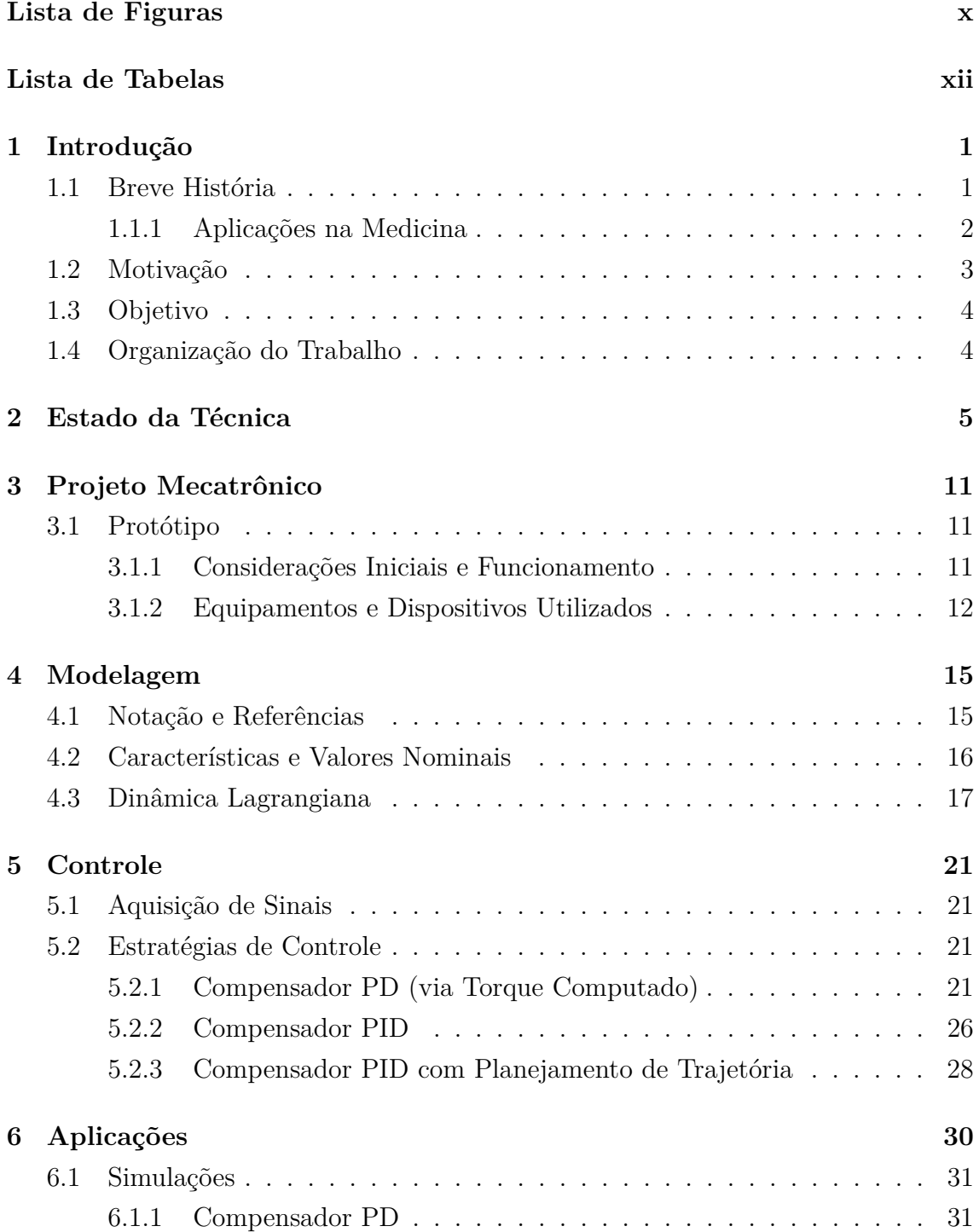

<span id="page-8-0"></span>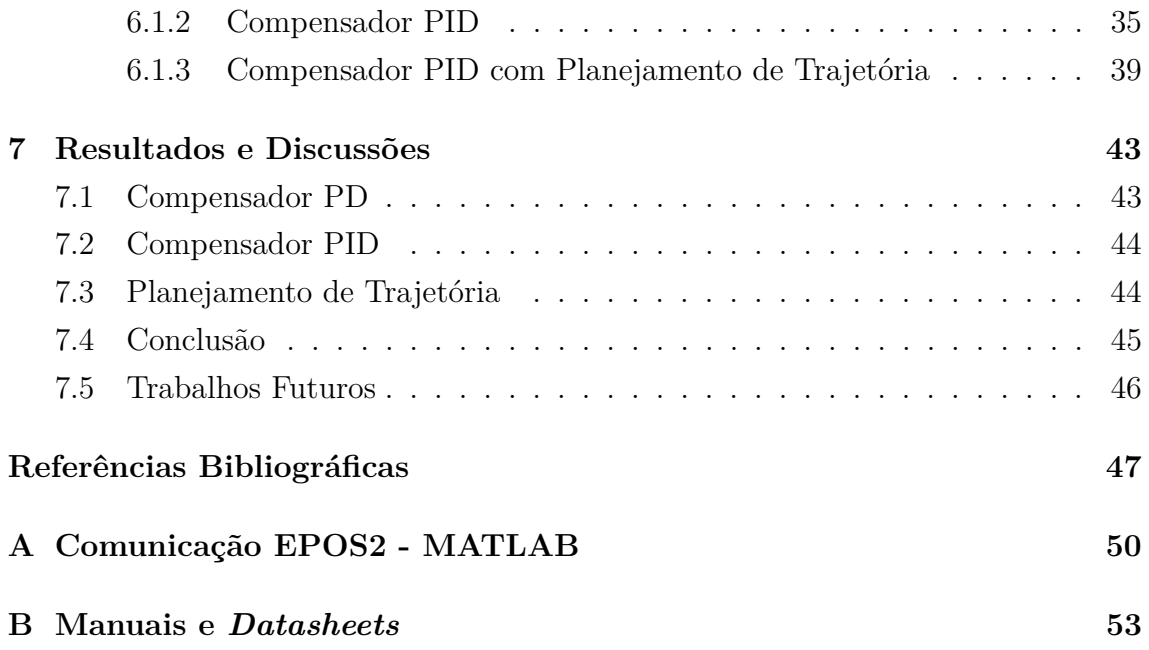

# **Lista de Figuras**

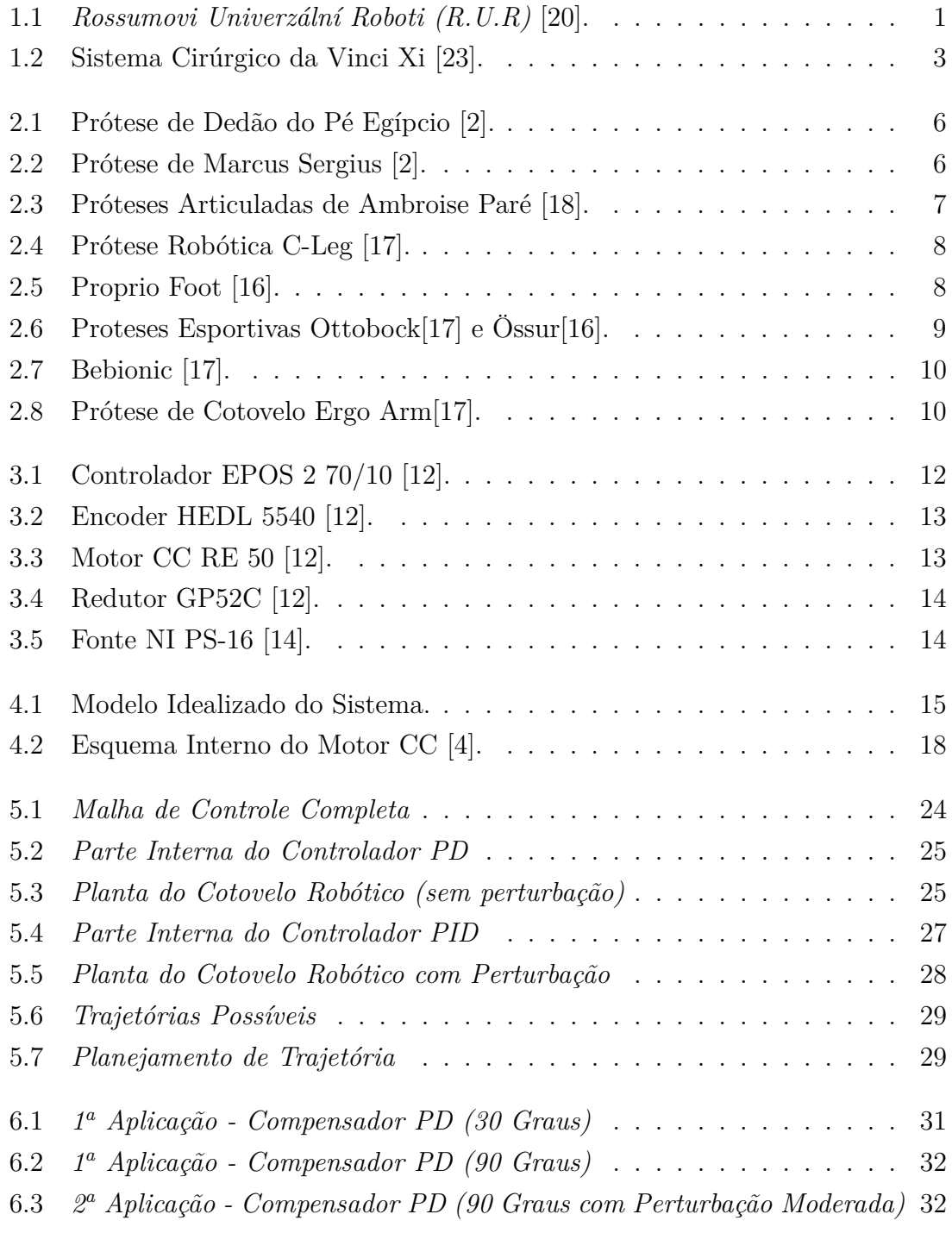

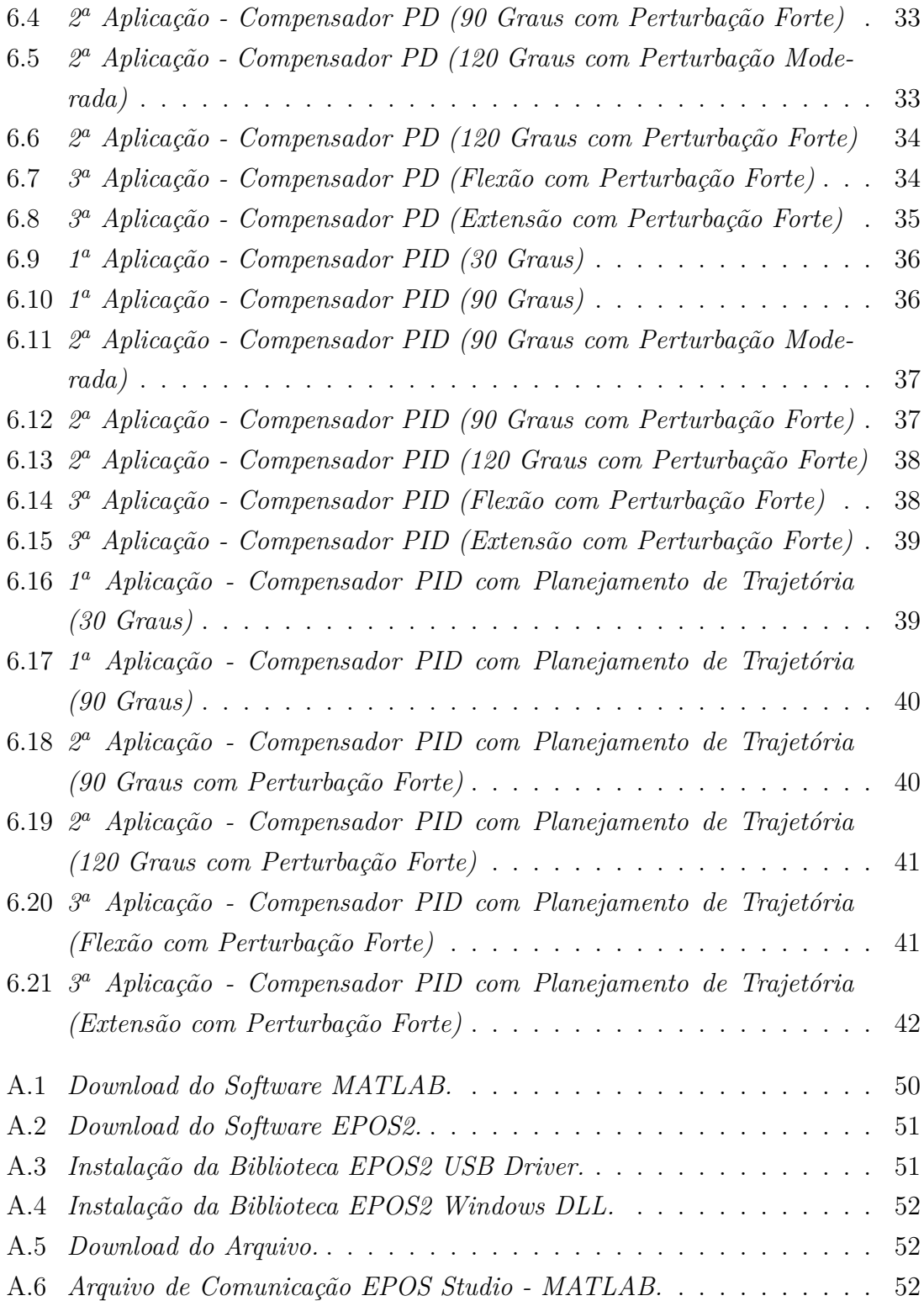

# <span id="page-11-0"></span>**Lista de Tabelas**

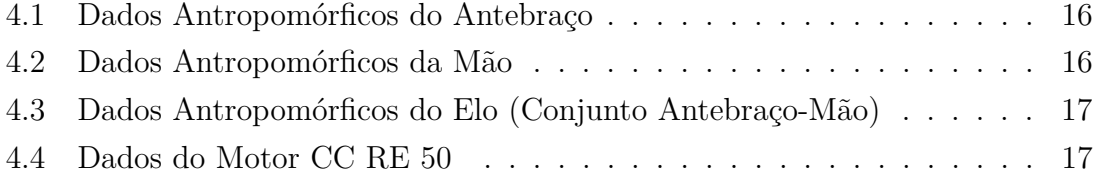

# <span id="page-12-0"></span>**Capítulo 1**

# **Introdução**

### <span id="page-12-1"></span>**1.1 Breve História**

O conceito de robô surgiu desde a Antiguidade, na mitologia, com contos e lendas de criaturas artificiais e objetos animados criados por Deuses com o propósito de obedecer seus comandos. Um exemplo conhecido da mitologia grega é o de Talos, um gigante feito de puro bronze criado por *Hephaestus* e designado por *Zeus* para proteger a ilha de Creta.

Entretanto, na literatura, o termo 'robô' só foi inventado em 1920 pelo escritor tcheco Karel Capek, ao associar a palavra de origem eslava '*Robota*' (cujo significado vem de trabalho forçado/escravo) a um autômato de formato humanoide em sua peça teatral de ficção científica, intitulada *Rossumovi Univerzální Roboti (R.U.R)*, Figura [1.1.](#page-12-2)

<span id="page-12-2"></span>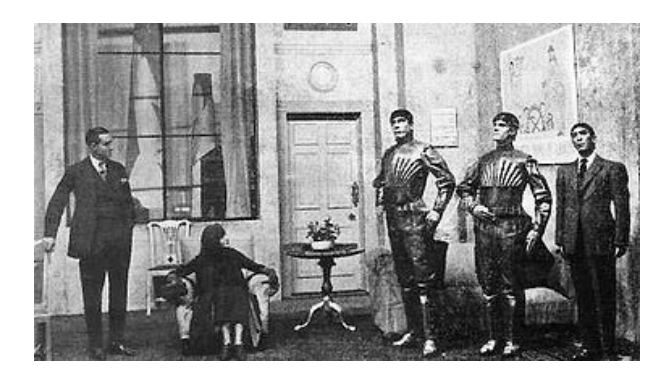

Figura 1.1: *Rossumovi Univerzální Roboti (R.U.R)* [\[20\]](#page-59-1).

Posteriormente, o renomado escritor de ficção científica Isaac Asimov criou o termo Robótica para descrever a ciência por trás do estudo dos robôs, sendo estes projetados com base em 3 leis fundamentais de comportamento:

• 1 <sup>a</sup> Lei: Um robô não pode ferir um ser humano ou, por inação, permitir que um ser humano sofra algum mal.

- 2<sup>ª</sup> Lei: Um robô deve obedecer as ordens que lhe sejam dadas por seres humanos exceto nos casos em que tais ordens entrem em conflito com a Primeira Lei.
- 3 <sup>a</sup> Lei: Um robô deve proteger sua própria existência desde que tal proteção não entre em conflito com a Primeira ou Segunda Leis.

Embora a ciência enxergasse um robô como uma máquina capaz de causar mudanças ao meio ambiente independentemente de sua forma exterior, a ficção científica polarizou a visão dos robôs para o formato humanoide. Isso vêm do fato da robótica ser capaz da criação da sensação de vida. Dessa forma, os primeiros robôs criados pela humanidade foram aparatos que de alguma forma transformavam o ambiente ao seu redor mas também mimetizavam formas humanas, como por exemplo o Cavaleiro de Leonardo da Vinci, criado em 1495, e os autômatos de Pierre Jaquet-Droz, criado em 1770.

Com a evolução da tecnologia e os avanços na área da robótica, uma definição mais precisa de robô tornou-se necessária, já que existiam aparelhos com diversos níveis de complexidade em um mesmo nicho de classificação. Dessa forma, o entendimento de robô passou a ser de dispositivos eletromecânicos, capazes de realizar tarefas de maneira externamente controlada, pré-programada ou autônoma, através de mecanismos de controle, compostos basicamente por sensores, atuadores e controladores.

### <span id="page-13-0"></span>**1.1.1 Aplicações na Medicina**

O ser humano, embora seja o animal de maior evolução intelectual, ainda possui diversas limitações físicas. Essas limitações podem ser naturais e inerentes da estrutura física do corpo humano, porém muitas vezes elas são limitações adquiridas, tanto de forma congênita quanto por acidentes.

Devido a essa fragilidade humana, há cada vez mais a inserção da robótica na área médica, com a criação de robôs capazes de auxiliar no diagnóstico, monitoramento e tratamento de doenças e lesões de forma mais precisa e eficiente. Um grande exemplo da atualidade é o robô cirurgião de alta complexidade "Da Vinci", Figura [1.2,](#page-14-1) que executa cirurgias com extrema destreza e precisão na manipulação e no controle dos instrumentos, além de oferecer imagens mais claras e com melhor detalhamento, por conta de seus sensores e câmeras de alta resolução (HD).

<span id="page-14-1"></span>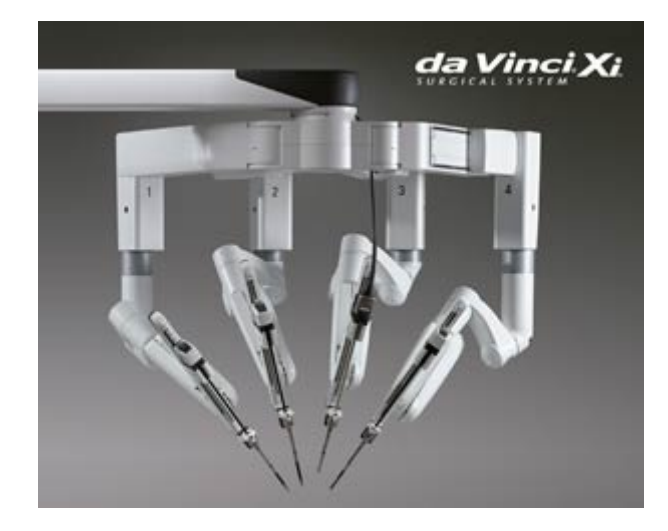

Figura 1.2: Sistema Cirúrgico da Vinci Xi [\[23\]](#page-60-0).

Além disso, devido ao crescimento populacional e as melhores condições de vida, a porcentagem da população idosa mundial vêm em crescimento constante desde 1950, e espera-se que essa parcela ultrapasse 35% da população mundial em 2050. Essa mudança demográfica da população mundial obrigará uma maior preocupação com tratamentos de doenças associadas ao envelhecimento.

Ainda nesse contexto, a robótica tem avançado fortemente na área da reabilitação de pacientes com deficiência física: projetando, desenvolvendo, adaptando e distribuindo soluções tecnológicas para esses indivíduos. Muitos desses sistemas assistivos, como órteses e próteses inteligentes, providenciarão maior destreza ao usuário permitindo um movimento mais natural, com todas as sensações táteis associadas.

A aplicação da robótica na reabilitação provê não somente a criação de membros perdidos, mas também terapias eficientes no reestabelecimento dos membros afetados e suas funcionalidades, potencializando o tratamento de forma natural e independente.

Dessa forma, algumas das áreas funcionais que esse ramo da robótica compreende incluem: mobilidade, comunicação, visão, audição e cognição; além de atividades relacionadas a educação, a inserção no mercado de trabalho, a independência pessoal, e acima de tudo a reintegração dessas pessoas na sociedade.

## <span id="page-14-0"></span>**1.2 Motivação**

Em um mundo aonde a tecnologia é utilizada em grande parte para o enriquecimento pessoal, de forma imoderada, sem nenhuma preocupação com o meio ambiente ou seus efeitos colaterais na sociedade, a robótica assistiva tenta trazer à tona o poder que essa mesma ferramenta possui em benefício da humanidade.

Motivado com a possibilidade da total reintegração de um indivíduo na sociedade, gerando sua independência pessoal através de sistemas robóticos assistivos, e juntamente com a capacidade de prover uma vida mais digna e plena com o auxílio da tecnologia, dedico o presente trabalho não só a ajudar pessoas que por algum motivo possuam alguma deficiência motora, mas também ao incentivo desse tipo de utilização da tecnologia e da inteligência humana, em busca de um mundo mais justo e evoluído.

### <span id="page-15-0"></span>**1.3 Objetivo**

Nesse cenário, o presente trabalho tem como objetivo o controle e a simulação de um protótipo de sistema assistivo (com um grau de liberdade), para os membros superiores do corpo humano, que será controlado por sinais externos vindos do próprio usuário. Dessa forma, o sistema assistivo deverá mimetizar o movimento natural do membro humano, podendo assim ser utilizado como base na criação de próteses e órteses inteligentes para a reabilitação de pacientes com deficiência motora total ou parcial dos membros superiores. Proporcionando-os maior independência e autonomia em tarefas antes muito árduas ou até mesmo impossíveis.

## <span id="page-15-1"></span>**1.4 Organização do Trabalho**

O mesmo será dividido em dez sessões, sendo elas: Introdução, Estado da Técnica, Projeto Mecatrônico – Protótipo, Modelagem, Controle, Simulações – Aplicações, Resultado e Discussões, Conclusão e Trabalhos Futuros, Referências Bibliográficas e Anexos, respectivamente nessa ordem.

Na primeira sessão será introduzido o assunto a ser tratado no presente trabalho, desde sua base histórica até os dias de hoje, além da motivação e objetivos do mesmo. Posteriormente, na segunda sessão, será exposta toda a evolução da robótica na área de sistemas assistivos, assim como robôs já existentes e protótipos futuros.

A terceira sessão abordará o projeto mecatrônico em si, e todos os elementos utilizados para a confecção do protótipo, assim como seu detalhamento técnico.

Nas seções quatro e cinco, será evidenciada a parte teórica da modelagem e do controle, e consequentemente a aplicação dos mesmos no protótipo antes mencionado.

As sessões seis e sete serão utilizadas para a exposição e análise das simulações, assim como para as discussões dos resultados.

A conclusão do trabalho será apresentada na oitava sessão, juntamente com os possíveis trabalhos futuros, e nas sessões nove e dez serão divulgadas todas as referências utilizadas para a confecção do presente trabalho e possíveis anexos.

# <span id="page-16-0"></span>**Capítulo 2**

## **Estado da Técnica**

A longa jornada dos sistemas assistivos começou por volta de 1500 A.C. no Egito, onde próteses e órteses eram fabricadas a partir de fibras naturais e utilizadas tanto para devolver a sensação de completude física e espiritual quanto a funcionalidade do corpo ao usuário. Sua importância era inestimável, visto que em algumas culturas a amputação era mais temida que a própria morte pela crença de que a mesma se estenderia para o além túmulo. Dessa forma, ao falecerem eram cremados juntamente com seus membros amputados para que pudessem estar completos para a vida eterna.

Mantendo-se em um processo de evolução constante, os sistemas assistivos tiveram sua alavancagem impulsionada por conta da robótica e da inteligência artificial nas últimas décadas. Sabendo que esses sistemas compreendem uma vasta gama de produtos e serviços utilizados estrategicamente para devolver, ou criar, funcionalidade a diversas partes do corpo, e com o intuito de criar uma ordem cronológica voltada para a área da reabilitação motora, serão expostos abaixo alguns exemplos que se tornaram marcos desse percurso evolutivo:

O primeiro exemplo já registrado data da 18<sup>a</sup> Dinastia do Egito Antigo, durante o Reino de Amenhotep II no século 15 B.C. A prótese de dedão do pé, Figura [2.1,](#page-17-0) feita de couro e madeira foi criada para reestabelecer a funcionalidade do membro perdido, devolvendo o equilíbrio ao indivíduo, assim como para sua recomposição estética e espiritual, uma vez que os egípcios acreditavam que seguiriam com seu corpo para a vida após a morte.

Essa prótese é de extrema importância por ser um marco inicial do avanço tecnológico em busca de solucionar deficiências físicas da humanidade através da engenharia.

<span id="page-17-0"></span>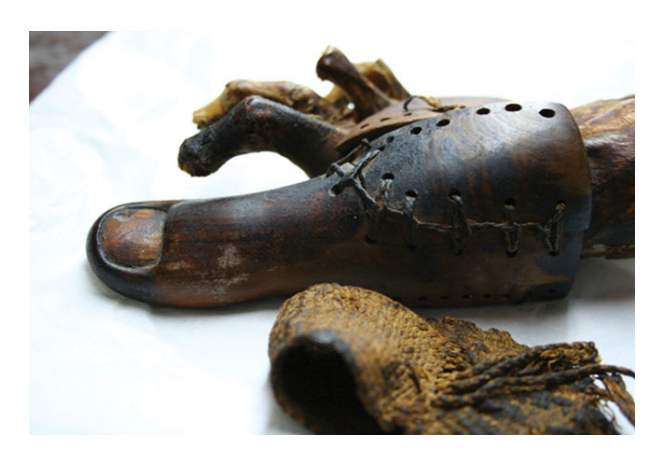

Figura 2.1: Prótese de Dedão do Pé Egípcio [\[2\]](#page-58-1).

<span id="page-17-1"></span>Outro grande exemplo da história é a prótese de mão, composta por materiais metálicos, criada em 218 B.C para o general romano Marcus Sergius durante as Guerras Púnicas. Acredita-se que tenha sido a primeira prótese de mão já produzida, devolvendo ao general confiança e capacidade física para voltar ao campo de batalha.

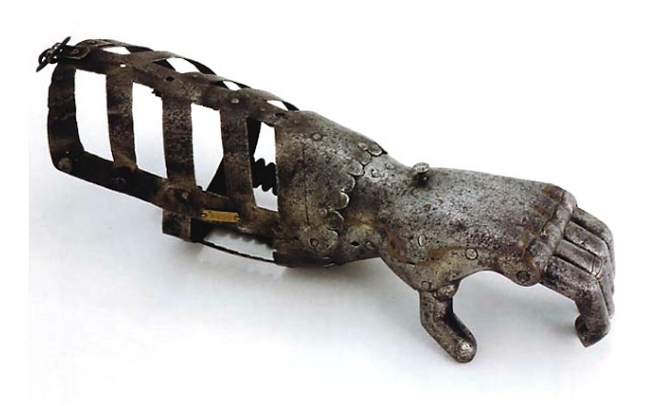

Figura 2.2: Prótese de Marcus Sergius [\[2\]](#page-58-1).

Durante a Idade das Trevas, houve o surgimentos de diferentes próteses e órteses que passaram a ter maior funcionalidade ao serem aperfeiçoadas por artesões e relojoeiros, adicionando mecanismo de ação às mesmas. Entretanto a História das Próteses teve seu grande salto na época do Renascimento, onde o cirurgião francês Ambroise Paré dedicou sua vida ao verdadeiro entendimento da fisiologia humana e de como uma prótese/órtese deveria de fato funcionar. Dessa forma, Paré é considerado precursor da cirurgia de amputação moderna, assim como criador das primeiras próteses articuladas com aparência humanoide, Figura [2.3.](#page-18-0)

<span id="page-18-0"></span>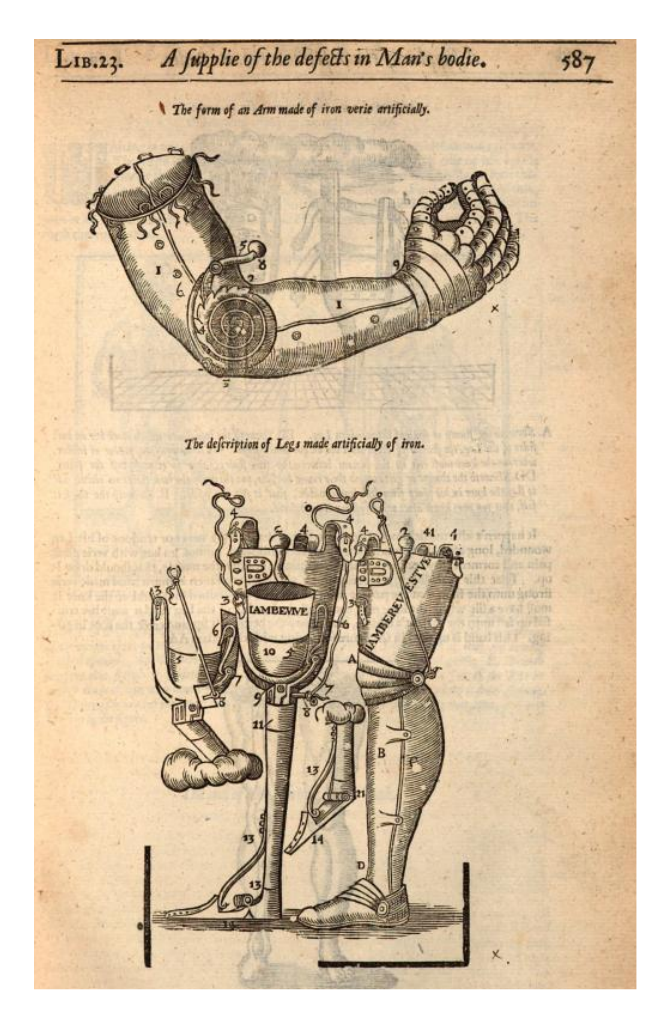

Figura 2.3: Próteses Articuladas de Ambroise Paré [\[18\]](#page-59-2).

Desde o Renascimento até os dias atuais, diversas variações do modelo de prótese de Paré surgiram. Todas elas vieram com diferentes tipos de inovação, tanto nos materiais utilizados, quanto nos formatos, articulações e encaixes.

Atualmente, membros protéticos estão sendo fabricados com base em fibra de carbono, alumínio e diversos polímeros, possibilitando a criação de artefatos mais leves, resistentes e confortáveis ao mesmo tempo. Além disso, avanços tecnológicos nas áreas da engenharia tornaram esses membros inteligentes, e até mesmo autônomos, sendo capazes de executar diversas funções e se adaptarem a diferentes tarefas sem o auxílio humano.

A C-Leg, Figura [2.4,](#page-19-0) é uma prótese de perna robótica da Ottobock, feita de fibra de carbono que possui um microprocessador embutido para a analise de dados de seus múltiplos sensores e atuadores que se adaptam aos movimentos do usuário, compensando-os em diversos tipos de terreno.

<span id="page-19-0"></span>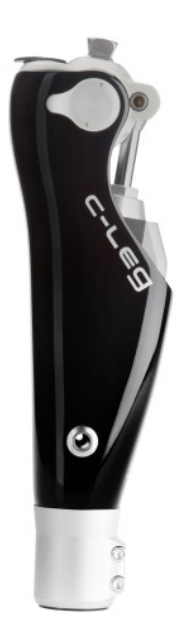

Figura 2.4: Prótese Robótica C-Leg [\[17\]](#page-59-3).

<span id="page-19-1"></span>Outro exemplo da Empresa Össur, que possui diversas soluções protéticas, é o Proprio Foot, Figura [2.5,](#page-19-1) criado para pessoas com amputações abaixo do joelho. Também totalmente eletrônico e inteligente, esse membro robótico se adapta a diferentes terrenos, promovendo um caminhar mais seguro e estável.

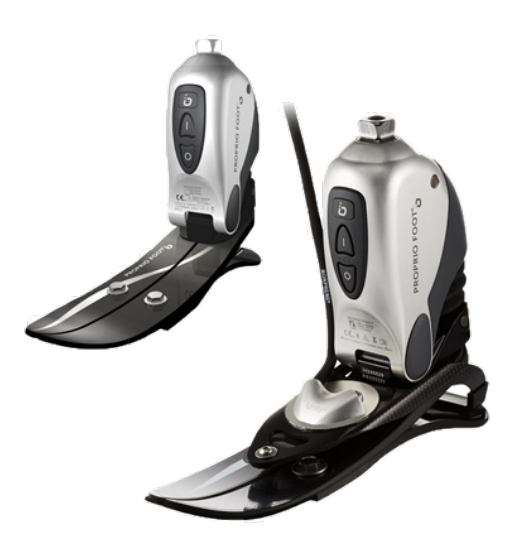

Figura 2.5: Proprio Foot [\[16\]](#page-59-4).

Esses mecanismos evoluíram de tal maneira que abriram espaço para a implementação de próteses nas áreas esportivas, onde o controle e a precisão são levados ao limite pelo corpo humano. Portanto, diversas próteses são construídas hoje em dia para essa finalidade, como, por exemplo, a prótese Pure Sport da Ottobock e <span id="page-20-0"></span>a Flex Foot Cheetah da Össur, para atletismo em geral, e a prótese ProCarve da Ottobock, voltada para esportes de inverno como ski e snowboarding, Figura [2.6.](#page-20-0)

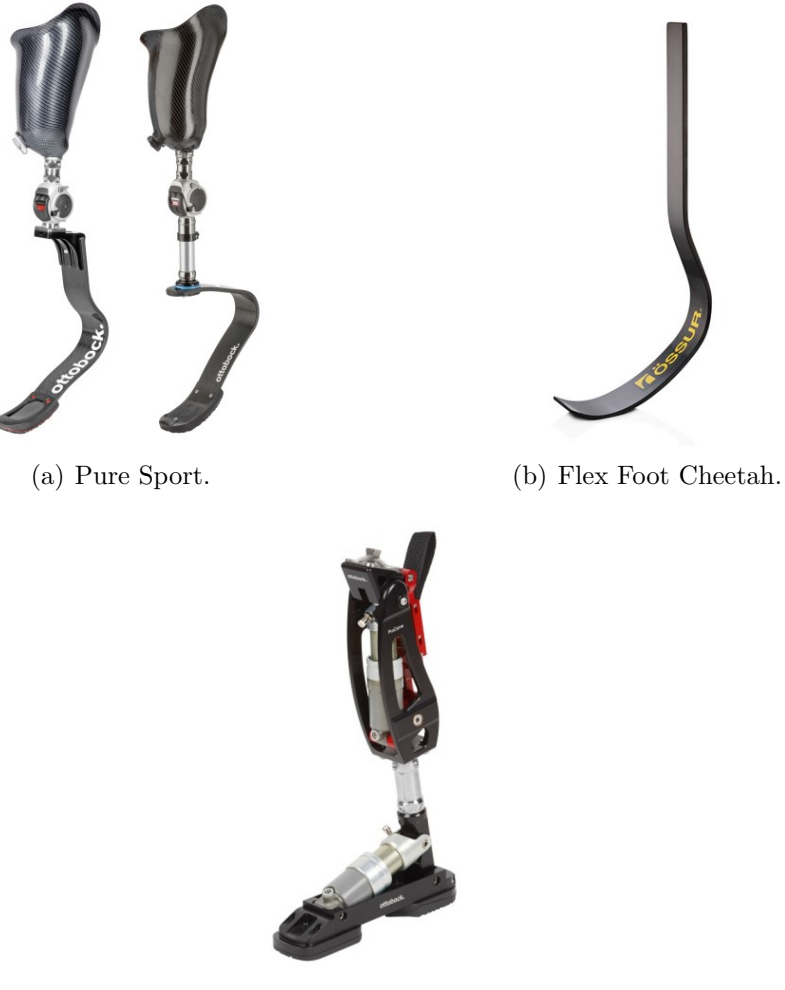

(c) Pro Carve.

Figura 2.6: Proteses Esportivas Ottobock[\[17\]](#page-59-3) e Össur[\[16\]](#page-59-4).

Diferentemente das próteses e órteses robóticas direcionadas às partes inferiores do corpo humano (pé, joelhos e pernas), aquelas voltadas para os membros superiores ainda não possuem precisão e destreza comparáveis aos membros saudáveis, deixando defasagens em suas funcionalidades.

Um atual exemplo de mão robótica é a Bebionic, Figura [2.7,](#page-21-0) que possui diversas ferramentas pré-programadas, além de uma modelagem ergonômica e robusta. Entretanto ainda não possui a autonomia necessária para substituir o membro perdido de maneira satisfatória.

<span id="page-21-0"></span>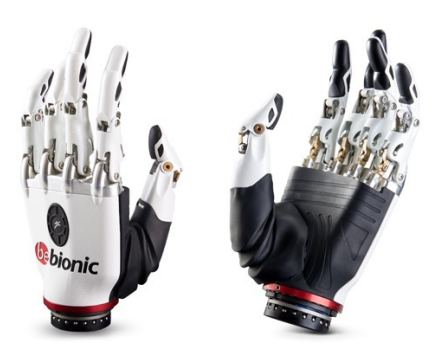

Figura 2.7: Bebionic [\[17\]](#page-59-3).

Por fim, um exemplo de prótese de cotovelo atual é o Ergo Arm, também da Ottobock, Figura [2.8,](#page-21-1) que combina um alto nível de funcionalidades com leveza e aparência similar ao membro humano.

<span id="page-21-1"></span>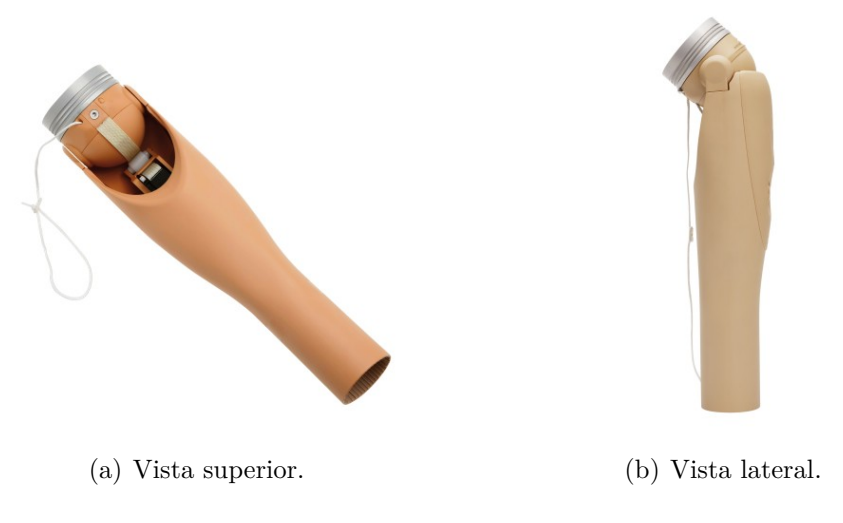

Figura 2.8: Prótese de Cotovelo Ergo Arm[\[17\]](#page-59-3).

Novamente é possível notar que embora existam algumas próteses voltadas para os membros superiores, elas mostram-se ainda tecnologicamente distantes se comparadas as próteses dos membros inferiores, tanto em termos de *hardware* quanto em *software*.

## <span id="page-22-0"></span>**Capítulo 3**

## **Projeto Mecatrônico**

## <span id="page-22-1"></span>**3.1 Protótipo**

### <span id="page-22-2"></span>**3.1.1 Considerações Iniciais e Funcionamento**

O presente trabalho visa o controle e a simulação de um protótipo de sistema assistivo para os membros superiores. Esse sistema será controlado através de sinais externos vindos do próprio usuário. Para tal, o mesmo foi modelado para que pudesse ser utilizado como uma prótese ou órtese inteligente, em pacientes cuja mobilidade dos membros superiores foram afetadas, ou que os mesmos tenham sido amputados.

O protótipo foi idealizado de forma minimalista, portanto o mesmo apresenta apenas um grau de liberdade, visto que na maioria dos casos onde há a necessidade de utilização de próteses ou órteses, o usuário ainda possui o movimento parcial do membro afetado, ou de músculos adjacentes.

Isto posto, o sistema assistivo consiste basicamente em um atuador que é acionado através de um controlador, conectado a uma prótese, ou órtese, rígida que será projetada conforme as especificações corporais de cada indivíduo, para que a mesma fique sob medida.

Dessa forma, levando em consideração a multiplicidade de próteses e órteses que podem ser utilizadas, o presente trabalho utilizará dados antropomórficos e biomecânicos generalizados da NASA [\[13\]](#page-59-7) para a modelagem e simulação da mesma através do software MATLAB <sup>R</sup> .

A implementação desse sistema foi feita com o auxílio de dispositivos e peças pré-existentes, portanto o sistema não representa um mecanismo otimizado, o que não invalida o presente trabalho, visto que o mesmo está focado apenas na simulação do mecanismo e seus diferentes métodos de controle.

### <span id="page-23-0"></span>**3.1.2 Equipamentos e Dispositivos Utilizados**

O sinal externo de controle é dado por uma trajetória pré-definida, que seria modelada por meio de um algoritmo inteligente, através da leitura dos sinais neurais do paciente. Entretanto, a obtenção dessa intenção de movimento, assim como das posições, velocidades e acelerações associadas não é trivial. A relação entre o sinal de comando enviado pelo cérebro, e a força utilizada pelo músculo para atingir determinadas trajetórias ainda não é conhecida. Desse modo, como essa aplicação ainda está em fase de estudo, os sinais externos utilizados foram possíveis simulações de sinais neurais contendo os padrões de movimento mais comuns para o membro saudável.

Para a correta análise e processamento desse sinal, assim como para a aplicação dos métodos de controle, foi utilizado um controlador de posição, modular e totalmente digital da fabricante Maxon. Devido a sua grande eficiência e flexibilidade, esse controlador pode ser associado a diversos tipos de sensores e atuadores. Na presente aplicação o modelo utilizado foi o EPOS2 70/10 (375711), Figura [3.1,](#page-23-1) que industrialmente é comandado e controlado como um nó escravo da rede CANopen, mas que também pode comunicar-se via portas USB ou RS232 em máquinas com ambos sistemas operacionais Windows e Linux.

<span id="page-23-1"></span>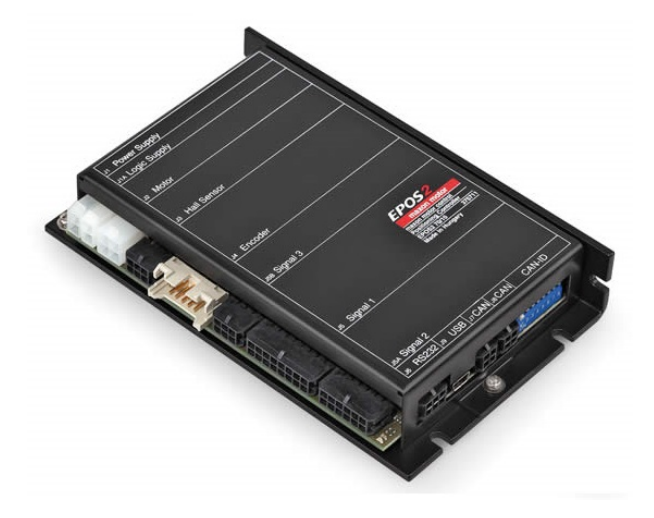

Figura 3.1: Controlador EPOS 2 70/10 [\[12\]](#page-59-5).

Esse controlador têm como objetivo comparar o sinal de entrada externo (que possui informações de posição, velocidade e aceleração desejadas) com a posição, velocidade e aceleração atuais do sistema, que foram medidas com a ajuda de um sensor de posição da mesma fabricante Maxon, para a correta aplicação das leis de controle. Na presente aplicação o modelo utilizado foi o Encoder HEDL 5540, Figura [3.2.](#page-24-0)

<span id="page-24-0"></span>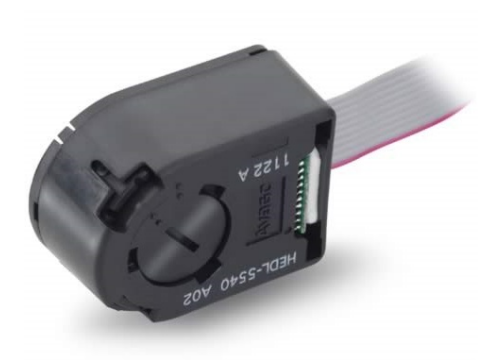

Figura 3.2: Encoder HEDL 5540 [\[12\]](#page-59-5).

Assim que o controle for estabelecido, seu sinal precisa ser enviado para o sistema por meio de um atuador que fará a leitura das informações, transformando sinais digitais em movimento tridimensional. O atuador utilizado no protótipo foi o Motor CC RE 50, Figura [3.3,](#page-24-1) de ímã permanente, também da fabricante Maxon. Seu rotor foi projetado ironless, proporcionando um acionamento mais potente, e com menor inércia, em seu eixo de 8mm.

<span id="page-24-1"></span>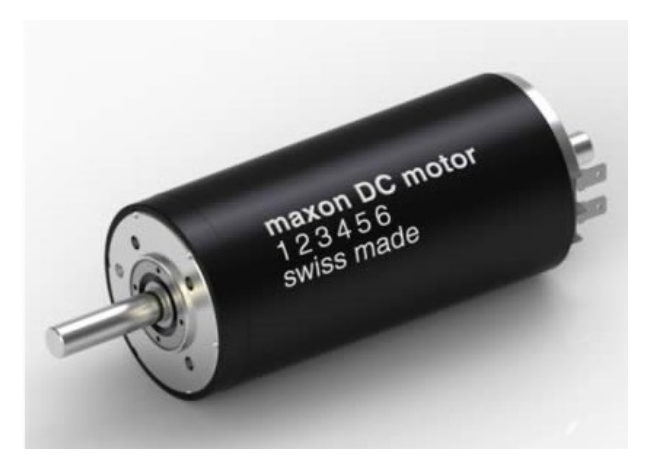

Figura 3.3: Motor CC RE 50 [\[12\]](#page-59-5).

Devido a sua alta potência, e consequentemente seu torque elevado, foi necessária a utilização de um redutor acoplado ao motor, para que a variação angular e a própria aquisição dessas medidas fossem mais suaves e precisas. Dessa forma, foi utilizado para a presente aplicação o Redutor GP52C, Figura [3.4,](#page-25-0) mais uma vez da fabricante Maxon.

<span id="page-25-0"></span>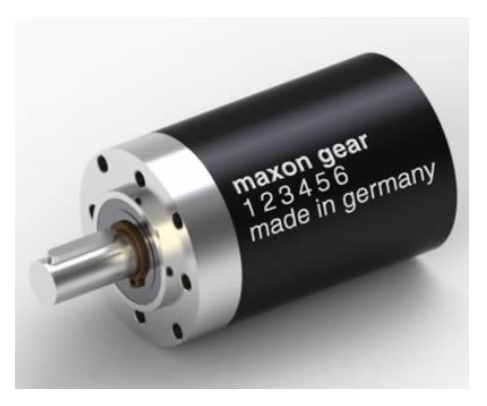

Figura 3.4: Redutor GP52C [\[12\]](#page-59-5).

<span id="page-25-1"></span>Para o correto funcionamento de todos os equipamentos acima mencionados, o protótipo utilizou-se da fonte de alimentação NI PS-16, Figura [3.5,](#page-25-1) projetada pela National Instruments. Fornecendo um tensão CC de 24 Volts com uma corrente de 10 Amperes quando alimentada com uma tensão CA de 110 ou 220 Volts da rede elétrica.

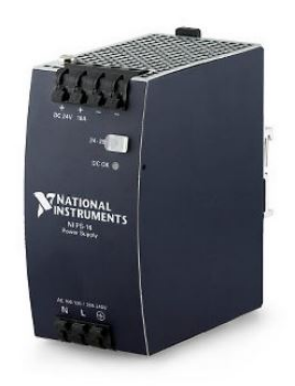

Figura 3.5: Fonte NI PS-16 [\[14\]](#page-59-6).

Finalmente, a integração do sistema foi feita através dos Softwares MATLAB<sup>®</sup> e Simulink<sup>®</sup>, com a virtualização de todo o sistema, incluindo a prótese do cotovelo, e posteriormente com a construção das malhas de controle e plotagem dos gráficos das simulações, dada a sua vasta gama de ferramentas para análise de dados.

## <span id="page-26-0"></span>**Capítulo 4**

# **Modelagem**

## <span id="page-26-1"></span>**4.1 Notação e Referências**

Para um melhor entendimento do modelo dinâmico a ser desenvolvido, foi necessária a utilização de algumas notações e a definição das referências adotadas.

Isto posto, o sistema é composto apenas por uma junta de revolução e consequentemente um único sistema de coordenadas. Para que isso fosse possível, os movimentos do ombro do usuários foram desconsiderados, e sua articulação foi considerada fixa ao corpo. Além disso, a articulação do cotovelo foi modelada contendo apenas um grau de liberdade (*DOF*).

O sistema de coordenadas adotado foi fixado na base da junta de revolução, onde o eixo de giro da junta é coincidente com o eixo Z do sistema de coordenadas, e os movimentos de rotação do cotovelo formam ângulos no plano XY.

<span id="page-26-2"></span>A modelagem do sistema foi feita a partir de posições pre-definidas do usuário, aonde o mesmo se encontrava na posição vertical (em pé), e seu ponto inicial de movimento (representando o zero grau) era sempre com o braço totalmente relaxado, uniforme e alinhado em direção ao solo.

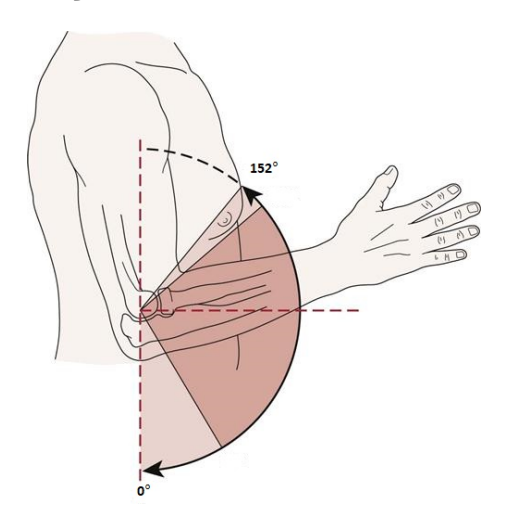

Figura 4.1: Modelo Idealizado do Sistema.

## <span id="page-27-0"></span>**4.2 Características e Valores Nominais**

<span id="page-27-1"></span>Para uma melhor representação da prótese robótica e uma abordagem mais generalista, foram utilizados dados antropomórficos e biomecânicos generalizados da NASA. Sendo eles:

| Antebraço |       |                  |  |
|-----------|-------|------------------|--|
| $H_{fg}$  | 1.13  | $\boldsymbol{m}$ |  |
| $L_f$     | 0.299 | $\overline{m}$   |  |
| $M_f$     | 1.45  | kq               |  |
| $CM_{f}$  | 0.115 | m                |  |

<span id="page-27-2"></span>Tabela 4.1: Dados Antropomórficos do Antebraço

| Mão      |       |    |  |
|----------|-------|----|--|
| $H_{hg}$ | 0.871 | m  |  |
| $L_h$    | 0.192 | m  |  |
| $M_h$    | 0.53  | kq |  |
| $CM_h$   | 0.056 | m  |  |

Tabela 4.2: Dados Antropomórficos da Mão

Tal que:  $H_{fg}$  e  $H_{hg}$  representam, respectivamente, as distâncias médias do cotovelo até o solo e do pulso até o solo; *L<sup>f</sup>* e *L<sup>h</sup>* representam, respectivamente, o comprimento médio do antebraço e da mão; *M<sup>f</sup>* e *M<sup>h</sup>* representam, respectivamente, a massa média do antebraço e da mão; *CM<sup>f</sup>* e *CM<sup>h</sup>* representam, respetivamente, as distâncias médias do cotovelo até o centro de massa do antebraço e do pulso até o centro de massa da mão.

Sabendo-se que o protótipo considera apenas um grau de liberdade da junta do cotovelo e considera o punho fixo em relação ao antebraço, tem-se que o centro de massa do conjunto pode ser calculado através da seguinte fórmula:

$$
\frac{CM_l = CM_f.M_f + (L_f + CM_h)M_h}{M_f + M_h} \tag{4.1}
$$

É possível observar que somente o eixo Y é levado em consideração para o cálculo, visto que há simetria nos demais eixos.

Portanto, os dados práticos do elo (conjunto antebraço-mão), que serão utilizados no modelo da prótese robótica, são:

<span id="page-28-1"></span>

| Elo (Conjunto Antebraço-Mão)  |            |           |  |  |
|-------------------------------|------------|-----------|--|--|
| L                             | 0.491      | m         |  |  |
| M                             | 1.98 $kq$  |           |  |  |
| $CM_l$                        | 0.17924242 | m         |  |  |
| $I_l$                         | 0.03278    | $kg.m^2$  |  |  |
| $b_{\rm\scriptscriptstyle I}$ | 0.00015    | N.m<br>Hz |  |  |

Tabela 4.3: Dados Antropomórficos do Elo (Conjunto Antebraço-Mão)

Tal que: *L* é o comprimento médio do elo, *M* é a massa média do elo, *CM<sup>l</sup>* é a distância média do cotovelo ao centro de massa do elo, *I<sup>l</sup>* é o momento de inércia médio do elo e *b<sup>l</sup>* é o coeficiente de atrito dinâmico médio da junta do elo.

<span id="page-28-2"></span>Os dados do atuador (Motor CC RE 50) utilizados neste trabalho foram fornecidos pela fabricante Maxon, vide tabela abaixo:

| Motor CC (Com Redutor) |            |                       |  |
|------------------------|------------|-----------------------|--|
| $R_m$                  | 0.103      | Ω                     |  |
| $L_m$                  | 0.000072   | H                     |  |
| $k_a$                  | 0.0385     | N.m<br>$\overline{A}$ |  |
| $k_b$                  | 4.13       | $rac{Hz}{V}$          |  |
| $I_m$                  | 0.0000548  | $kg.m^2$              |  |
| $b_m$                  | 0.00014802 | N.m<br>$H \gamma$     |  |
| $\it n$                | 4.3:1      |                       |  |

Tabela 4.4: Dados do Motor CC RE 50

Tal que: *R<sup>m</sup>* é a resistência interna média do motor (circuito de armadura), *L<sup>m</sup>* é a indutância interna média do motor (circuito de armadura), *k<sup>a</sup>* é a constante de torque média do motor, *k<sup>b</sup>* é a constante de velocidade média do motor, *I<sup>m</sup>* é o momento de inércia médio do motor, já com o redutor conectado, *b<sup>m</sup>* é o coeficiente de atrito dinâmico interno médio do motor, e *n* é a taxa de redução média imposta pelo redutor.

## <span id="page-28-0"></span>**4.3 Dinâmica Lagrangiana**

A modelagem do sistema será feita através da dinâmica Lagrangiana, onde serão incluídas tanto a dinâmica do motor, quanto a dinâmica do cotovelo robótico.

O esquema de funcionamento do Motor CC utilizado como atuador no presente trabalho é dado pela Figura [4.2,](#page-29-0) onde: são explicitados a parte fixa do motor (estator), composta por ímãs permanentes; a parte móvel do motor (rotor), composta <span id="page-29-0"></span>pelo circuito de armadura; e o comutador que é responsável por alternar o sentido da corrente dentro do circuito.

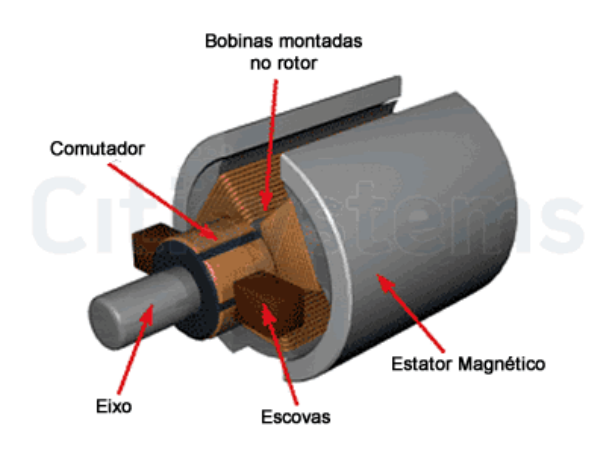

Figura 4.2: Esquema Interno do Motor CC [\[4\]](#page-58-2).

Observa-se que, para o presente caso, como o estator é composto por ímãs permanentes, que estabelecem um fluxo magnético constante por entre o rotor, o circuito de armadura, ao ser alimentado com uma determinada tensão CC, gerará uma força eletromotriz que dará origem ao torque produzido em seu eixo. Dessa forma, esse torque pode ser expresso através da relação entre os componentes internos do motor no circuito de armadura, assim como por determinadas constantes calculadas empiricamente pelo fabricante. Portanto tem-se que:

$$
R_m \cdot i_m + L_m \cdot i_m = V_m - e_m \tag{4.2}
$$

$$
e_m = k_b \dot{\theta}_m \tag{4.3}
$$

$$
\tau_m = k_a \cdot i_m \tag{4.4}
$$

Tal que: *i<sup>m</sup>* é a corrente do circuito de armadura do motor, *V<sup>m</sup>* é a tensão de alimentação do circuito de armadura do motor, *e<sup>m</sup>* é a força eletromotriz gerada e *τ<sup>m</sup>* é o torque do motor.

Devido ao controlador utilizado no protótipo limitar sua saída somente à sinais do tipo corrente, o sinal de controle do sistema será dado por:

$$
\frac{\tau_m}{k_a} \tag{4.5}
$$

Acoplando o elo ao motor CC e analisando a mecânica do movimento do conjunto, tem-se a seguinte modelagem baseada na conservação das energias cinética e <span id="page-30-5"></span>potencial do sistema (abordagem lagrangiana):

$$
\tau = \frac{d}{d_t} \left( \frac{\partial L}{\partial \dot{\theta}} \right) - \frac{\partial L}{\partial \theta} \tag{4.6}
$$

$$
L = K - U \tag{4.7}
$$

<span id="page-30-4"></span>Tal que: *K* é a energia cinética total do sistema, e *U* é a energia potencial total do sistema.

Sabendo que a energia cinética total do sistema provêm do movimento do mesmo no espaço, foram considerados no cálculo os movimentos de rotação tanto do elo, quanto do motor. Por outro lado, sabendo que o motor representa a parte fixa do cotovelo, a energia potencial total do sistema advêm apenas do elo.

<span id="page-30-1"></span>Assim sendo, as duas energias são dadas por:

$$
K = \frac{1}{2}(I_m \dot{\theta}_m^2 + (I_l + M.CM_l^2)\dot{\theta}_l^2)
$$
\n(4.8)

$$
U = M.g(H_{fg} - CM_l \cos \theta_l) \tag{4.9}
$$

<span id="page-30-2"></span>Tal que: a energia cinética é composta pelas componentes tanto do motor quanto do elo (transportada para o eixo do motor); e a energia potencial possui componentes somente do elo, levando em conta o ponto mais baixo da trajetória como a origem do movimento. Além disso foi considerado a aceleração da gravidade como *g* = 9*.*8 *m*  $\frac{m}{s^2}$ .

<span id="page-30-6"></span>De forma a melhorar a precisão do movimento, foi conectado ao motor o redutor Maxon GP52C com uma taxa de redução n. Sabendo que o redutor é responsável pela diminuição da velocidade angular do motor e ampliação do seu torque, tem-se:

$$
\dot{\theta}_l = \frac{\dot{\theta}_m}{n} \tag{4.10}
$$

$$
\tau_l = n.\tau_m \tag{4.11}
$$

<span id="page-30-7"></span><span id="page-30-0"></span>De onde é possível calcular, através de uma simples integração com condições iniciais nulas, que:

$$
\theta_l = \frac{\theta_m}{n} \tag{4.12}
$$

<span id="page-30-3"></span>Substituindo a equação [4.12](#page-30-0) nas equações [4.8](#page-30-1) e [4.9,](#page-30-2) tem-se que:

$$
K = \frac{\dot{\theta}_m^2}{2} (I_m + \frac{(I_l + M.CM_l^2)}{n^2})
$$
\n(4.13)

$$
U = M.g(H_{fg} - CM_l \cdot \cos \frac{\theta_m}{n})
$$
\n(4.14)

<span id="page-31-1"></span><span id="page-31-0"></span>Do mesmo modo, substituindo as equações [4.13](#page-30-3) e [4.14](#page-31-0) na equação [4.7,](#page-30-4) tem-se que:

$$
L = \frac{\dot{\theta}_m^2}{2} (I_m + \frac{(I_l + M.CM_l^2)}{n^2}) - [M.g(H_{fg} - CM_l \cdot \cos \frac{\theta_m}{n})]
$$
(4.15)

Finalmente, substituindo a equação [4.15](#page-31-1) na equação [4.6,](#page-30-5) tem-se que:

$$
\tau = \ddot{\theta}_m (I_m + \frac{(I_l + M.CM_l^2)}{n^2}) + \frac{M.g.CM_l}{n} (\sin \frac{\theta_m}{n})
$$
\n(4.16)

Sabendo que existem torques dissipativos relacionados ao amortecimento, tanto da junta em que o elo está conectado, como do próprio rolamento do motor, o torque total do sistema será calculado como:

$$
\tau = \tau_m - \tau_d \tag{4.17}
$$

Tal que:

$$
\tau_d = \tau_{d(Motor)} + \tau_{d(Elo)} \tag{4.18}
$$

Sabendo que ambos os torques dissipativos provêm de atritos entre peças, e os mesmos afetam a velocidade de rotação do conjunto, e que é preciso converter a parcela de torque dissipado presente no elo para torque referente ao motor (devido a redução aplicada nas equações [4.10](#page-30-6) e [4.11,](#page-30-7) tem-se que:

$$
\tau_d = b_m \dot{\theta}_m + \frac{b_l \dot{\theta}_l}{n} = \dot{\theta}_m (b_m + \frac{b_l}{n^2})
$$
\n(4.19)

<span id="page-31-2"></span>Enfim, o torque do motor pode ser descrito por:

$$
\tau_m = \ddot{\theta}_m (I_m + \frac{(I_l + M.CM_l^2)}{n^2}) + \dot{\theta}_m (b_m + \frac{b_l}{n^2}) + \frac{M.g.CM_l}{n} (\sin \frac{\theta_m}{n}) \tag{4.20}
$$

Substituindo a equação [4.20](#page-31-2) na equação [5.1,](#page-33-0) e posteriormente os valores reais dados nas tabelas [4.3](#page-28-1) e [4.4](#page-28-2) acima, tem-se o modelo geral do sistema:

$$
i_m = \frac{\ddot{\theta}_m}{k_a} (I_m + \frac{(I_l + M.CM_l^2)}{n^2}) + \frac{\dot{\theta}_m}{k_a} (b_m + \frac{b_l}{n^2}) + \frac{M.g.CM_l}{n.k_a} (\sin \frac{\theta_m}{n}) \tag{4.21}
$$

$$
i_m = \ddot{\theta}_m(0.13683267) + \dot{\theta}_m(0.004055389) + (21.00887949)\sin\frac{\theta_m}{n}
$$
 (4.22)

# <span id="page-32-0"></span>**Capítulo 5**

## **Controle**

### <span id="page-32-1"></span>**5.1 Aquisição de Sinais**

O controle da prótese robótica foi feito através da simulação da recepção de comandos e trajetórias de movimento via sinais neurais do usuário, processados através de um algoritmo inteligente capaz de detectar a sua intenção de movimento, assim como sua posição final desejada. Como dito anteriormente, esse tipo de aplicação ainda não é trivial e está em fase de estudo, portanto foram considerados movimentos usuais encontrados em situações cotidianas.

## <span id="page-32-2"></span>**5.2 Estratégias de Controle**

Após o sistema ter sido totalmente modelado e uma equação geral ter sido apresentada, tornou-se possível a discussão sobre os métodos e estratégias de controle aplicáveis ao mesmo. Dada a vasta gama de técnicas de controle clássicas e modernas possíveis de serem utilizadas para o controle do protótipo, algumas delas serão evidenciadas por sua maior eficiência e robustez em relação as outras. Foram considerados nessa análise tanto a precisão do movimento como a utilização otimizada das ferramentas disponíveis, garantindo sempre a segurança e a integridade do usuário.

### <span id="page-32-3"></span>**5.2.1 Compensador PD (via Torque Computado)**

A primeira estratégia de controle foi considerada para o caso de não haver perturbações externas. Perturbações essas que podem ser provenientes de possíveis parâmetros não modelados do sistema, de erros na aquisição ou no envio de informações internas no sistema, ou simplesmente por torques externos não considerados como o levantamento de objetos pela prótese robótica.

Devido ao conhecimento completo teórico de todos os dados do sistema, assim como de todos os seus estados, por conta do seu sensor de posição (encoder), e levando em conta o fato do sistema possuir uma parcela não linear, o primeiro controle utilizado no presente trabalho é conhecido como Compensador PD.

Esse controle utiliza-se da técnica de controle conhecida como Torque Computado, onde todo o sistema é submetido a uma linearização por realimentação e posteriormente é idealizado e implementado de forma que o mesmo tenha características desejadas, onde o estado futuro seja previamente conhecido.

<span id="page-33-0"></span>Reescrevendo a equação geral do sistema, tem-se:

$$
i_m = \ddot{\theta}_m(0.13683267) + \dot{\theta}_m(0.004055389) + (21.00887949)\sin\frac{\theta_m}{4.3}
$$
 (5.1)

Aplicando o Torque Computado, cria-se um novo sinal de controle virtual dado por:

$$
i_m = \alpha \cdot i_m' + \beta \tag{5.2}
$$

Dessa forma, igualando-se:

$$
\alpha = 0.13683267 \tag{5.3}
$$

$$
\beta = \dot{\theta}_m (0.004055389) + (21.00887949) \sin \frac{\theta_m}{4.3}
$$
 (5.4)

<span id="page-33-2"></span>Tem-se que:

$$
i_m' = \ddot{\theta}_m \tag{5.5}
$$

A partir dessa nova configuração, foi aplicada uma lei de controle virtual com feedback e feedforward a fim de controlar a trajetória percorrida pelo sistema real através do erro de posição, dado por:

$$
e = \theta_d - \theta_m \tag{5.6}
$$

Tal que: *e* é o erro de posição da prótese robótica e *θ<sup>d</sup>* é a posição final desejada do usuário, já convertida para ângulos do motor.

<span id="page-33-1"></span>Portanto, a lei de controle virtual aplicada é dada por:

$$
i'_m = \ddot{\theta}_d + K_v \dot{e} + K_p e \tag{5.7}
$$

Substituindo a equação [5.7](#page-33-1) na equação [5.5,](#page-33-2) tem-se o novo modelo do sistema

virtual a ser controlado:

$$
\ddot{e} + K_v \dot{e} + K_p \dot{e} = 0 \tag{5.8}
$$

Analisando o novo sistema virtual pelas técnicas de controle moderno, o seu espaço de estados é dado por:

$$
\begin{cases} x_1 = e \\ x_2 = \dot{e} \end{cases} \tag{5.9}
$$

Dessa forma:

$$
\begin{bmatrix} \dot{x}_1 \\ \dot{x}_2 \end{bmatrix} = \begin{bmatrix} 0 & 1 \\ -K_p & -K_v \end{bmatrix} \begin{bmatrix} x_1 \\ x_2 \end{bmatrix} + \begin{bmatrix} 0 \\ 0 \end{bmatrix} U \tag{5.10}
$$

<span id="page-34-2"></span>Portanto sua equação característica tem a forma de uma equação de segunda ordem, e sua dinâmica é amplamente conhecida.

$$
P(\lambda) = \lambda^2 + K_v \cdot \lambda + K_p \tag{5.11}
$$

A fim de mimetizar o movimento do cotovelo humano e trazer mais conforto para o usuário, foram utilizadas frequências do próprio membro humano para a sintonia de controle. Essa frequência é dada como sendo inferior a 3 *Hz* [\[8\]](#page-58-3). Além da frequência do sistema, outro fator muito importante que foi levado em conta é o seu coeficiente de amortecimento. Para que a resposta do cotovelo robótico fosse suave e precisa, o sistema foi considerado criticamente amortecido.

<span id="page-34-1"></span>Dessa forma, o sistema acima descrito possuiria a seguinte equação característica de segunda ordem:

$$
P(s) = s^2 + 2.\xi.w_n.s + w_n^2
$$
\n(5.12)

<span id="page-34-0"></span>Tal que:

$$
\begin{cases} \xi = 1\\ w_n = 3 \end{cases} \tag{5.13}
$$

<span id="page-34-3"></span>Substituindo a equação [5.13](#page-34-0) na equação [5.12,](#page-34-1) tem-se:

$$
P(s) = s^2 + 6s + 9\tag{5.14}
$$

Finalmente, igualando as equações [5.11](#page-34-2) e [5.14,](#page-34-3) tem-se que para o sistema apresentar uma dinâmica criticamente amortecida com frequência de 3 Hz, similarmente a equação de segunda ordem acima, os ganhos da realimentação precisam ser, necessariamente:

$$
\begin{cases}\nK_v = 2.\xi.w_n = 6\\ \nK_p = w_n^2 = 9\n\end{cases} \tag{5.15}
$$

<span id="page-35-0"></span>A malha de controle representativa do sistema, utilizada pelo software MATLAB é dada por:

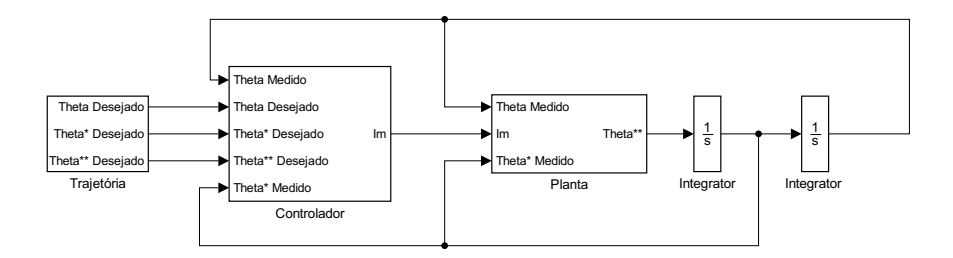

Figura 5.1: *Malha de Controle Completa*

Para a correta representação do sistema, o termo *β* da lei de controle foi subdividido em:

$$
\beta = \dot{\theta}_m \cdot \beta_1 + \beta_2 \cdot \sin \frac{\theta_m}{4 \cdot 3} \tag{5.16}
$$

Tal que, consequentemente:

$$
\begin{cases}\n\beta_1 = 0.0004055389 \\
\beta_2 = 21.00887949\n\end{cases}
$$
\n(5.17)

Portanto a parte interna do controlador é dada por:

<span id="page-36-0"></span>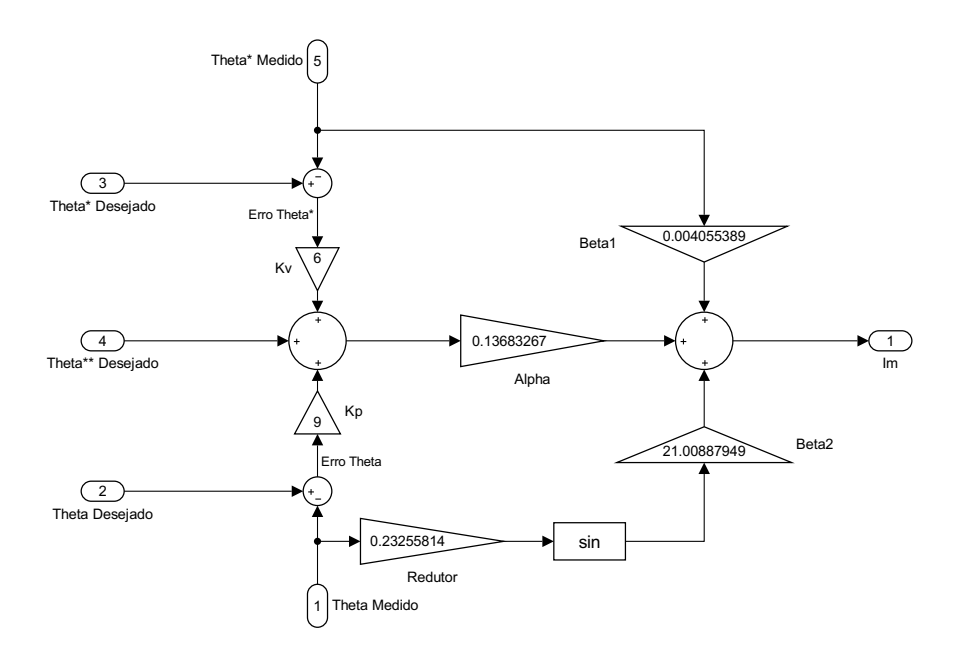

Figura 5.2: *Parte Interna do Controlador PD*

<span id="page-36-1"></span>De forma a tornar possível a simulação em ambiente virtual, o cotovelo robótico também foi modelado pelo software MATLAB. Suas dinâmicas calculadas no capítulo [4](#page-26-0) foram incluídas de forma a dar veracidade à simulação. Portanto seu diagrama de blocos é dado por:

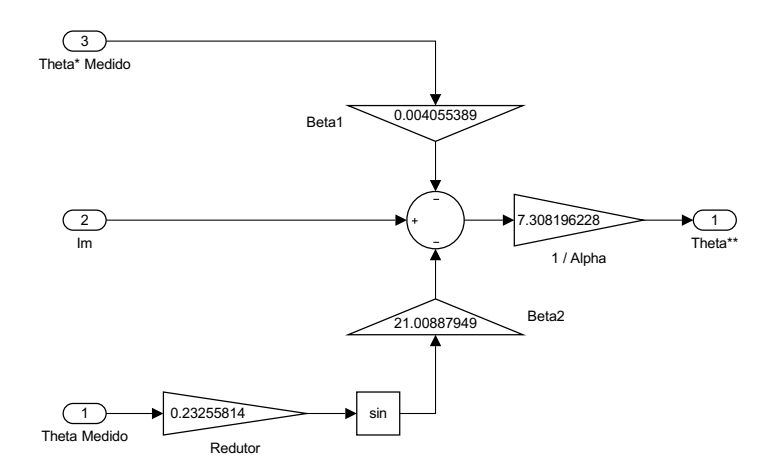

Figura 5.3: *Planta do Cotovelo Robótico (sem perturbação)*

Vale ressaltar que o protótipo considera o atuador (Motor CC) parte integrante do sistema, dessa forma sua modelagem está intrínseca a modelagem do cotovelo robótico, e o sinal de controle enviado pelo controlador é a corrente CC necessária para que o atuador performe o torque desejado.

### <span id="page-37-0"></span>**5.2.2 Compensador PID**

A segunda estratégia de controle foi considerada para o caso onde há perturbações externas no sistema. Ou seja, independente da ação de controle utilizada anteriormente o sistema irá convergir para um valor acima do desejado pois sua malha de controle não consegue perceber a defasagem criada.

Similarmente a estratégia de controle anterior, será utilizado o Compensador PD com a adição de um termo integral do erro, forçando o sistema a anular este erro quando estiver em estado estacionário. Esse novo método é conhecido como Compensador PID, onde novamente todas as não linearidades são compensadas e o sistema é desenhado de forma a ter características desejadas.

<span id="page-37-1"></span>Dito isso, sua lei de controle é similar a anterior, com apenas o acréscimo da parcela integral:

$$
i'_{m} = \ddot{\theta}_{d} + K_{v}.\dot{e} + K_{p}.e + K_{i}. \int e \tag{5.18}
$$

Substituindo a equação [5.18](#page-37-1) na equação [5.5,](#page-33-2) tem-se o novo modelo do sistema virtual a ser controlado:

$$
\ddot{e} + K_v \dot{e} + K_p \dot{e} + K_i \dot{e} + K_i = u \tag{5.19}
$$

Considerando condições iniciais nulas no sistema, pode-se reescrever a equação acima como:

$$
\dddot{e} + K_v \dot{e} + K_p \dot{e} + K_i e = u \tag{5.20}
$$

Dessa forma, seu espaço de estados é dado por:

$$
\begin{cases}\n x_1 = e \\
 x_2 = \dot{e} \\
 x_3 = \ddot{e}\n\end{cases}
$$
\n(5.21)

$$
\begin{bmatrix} \dot{x}_1 \\ \dot{x}_2 \\ \dot{x}_3 \end{bmatrix} = \begin{bmatrix} 0 & 1 & 0 \\ 0 & 0 & 1 \\ -K_i & -K_p & -K_v \end{bmatrix} \begin{bmatrix} x_1 \\ x_2 \\ x_3 \end{bmatrix} + \begin{bmatrix} 0 \\ 0 \\ 1 \end{bmatrix} U \tag{5.22}
$$

<span id="page-37-2"></span>Portanto, sua equação característica é dada por:

$$
P(\lambda) = \lambda^3 + K_v \cdot \lambda^2 + K_p \cdot \lambda + K_i \tag{5.23}
$$

Diferentemente do caso anterior, o sistema agora não possui dinâmica de segunda ordem, mas sim de terceira ordem. Dessa forma, para que o sistema volte a ter uma

dinâmica dominante de segunda ordem, o terceiro polo do sistema será alocado a uma década de distância na frequência, para que sua dinâmica seja rápida o suficiente para não atrapalhar funcionamento do sistema. Portanto como a frequência utilizada foi de 3 Hz, o polo será alocado em 30 Hz e as considerações utilizadas no caso anterior também foram validas para esse caso.

$$
P(s) = (s2 + 6s + 9)(s + 30) = s3 + 36s + 189s + 270
$$
 (5.24)

<span id="page-38-1"></span>Finalmente, igualando as equações [5.24](#page-38-1) e [5.23,](#page-37-2) tem-se que para o sistema apresentar uma dinâmica similar a dinâmica de segunda ordem do primeiro caso, sem a interferência do polo extra, os ganhos da realimentação precisam ser, necessariamente:

$$
\begin{cases}\nK_i = 270 \\
K_p = 189 \\
K_v = 36\n\end{cases}
$$
\n(5.25)

A malha de controle representativa do sistema, utilizada pelo software MATLAB, é idêntica a do sistema anterior. Entretanto a parte interna do controlador é dada por:

<span id="page-38-0"></span>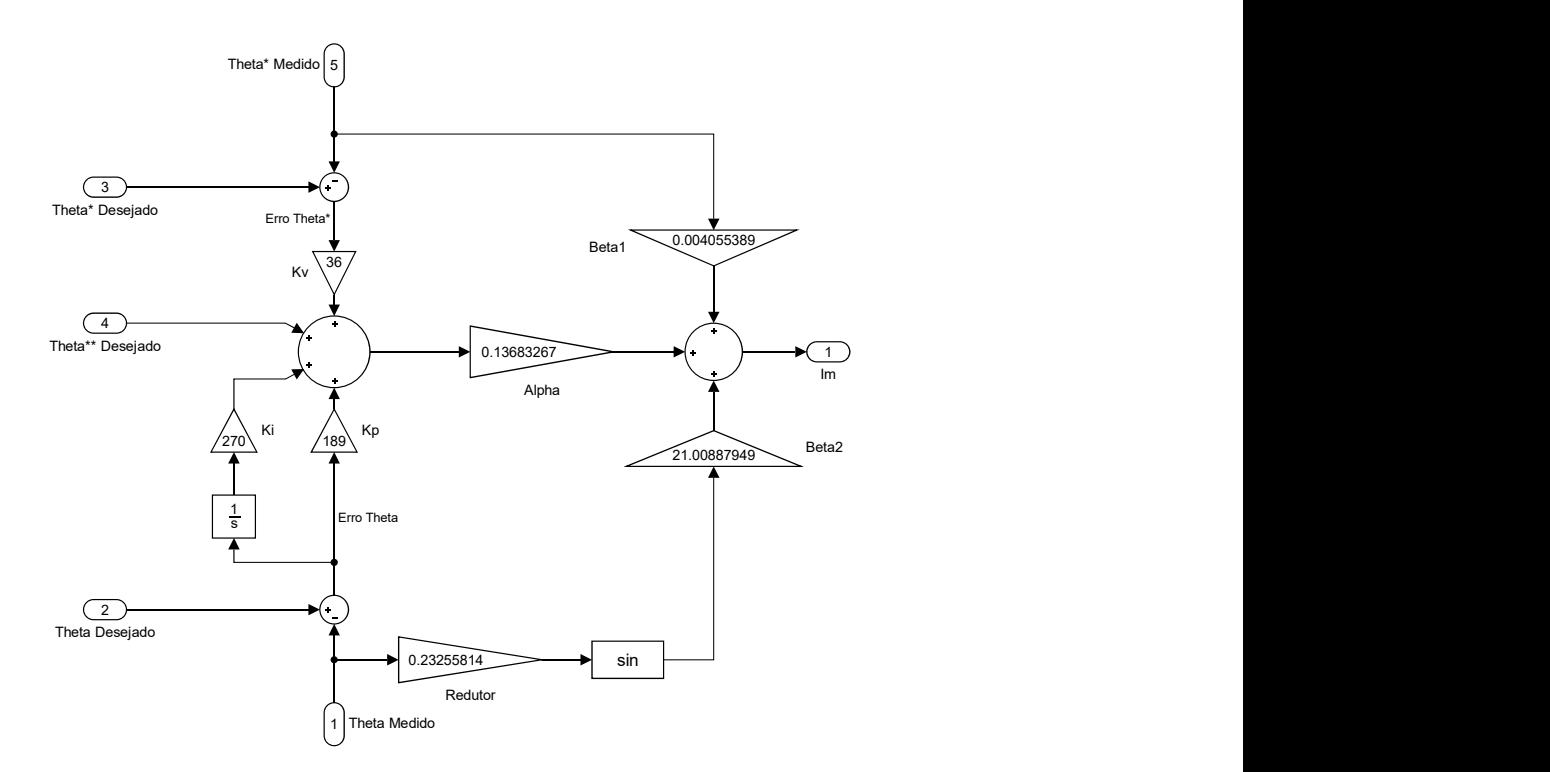

Figura 5.4: *Parte Interna do Controlador PID*

Além disso, o cotovelo robótico também seguiu a mesma modelagem do sistema

anterior, sendo adicionado somente a componente referente a perturbação externa no mesmo, como mostra a Figura [5.5](#page-39-1) abaixo:

<span id="page-39-1"></span>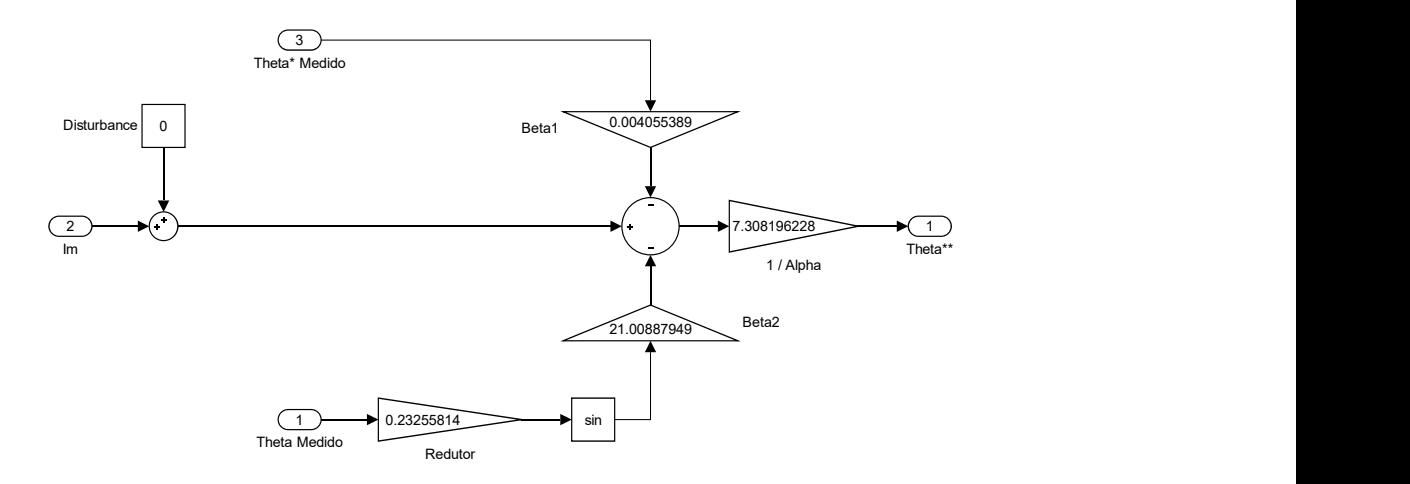

Figura 5.5: *Planta do Cotovelo Robótico com Perturbação*

Vale relembrar que o protótipo considera o atuador (Motor CC) parte integrante do sistema, dessa forma sua modelagem está intrínseca a modelagem do cotovelo robótico, e o sinal de controle enviado pelo controlador é a corrente CC necessária para que o atuador performe o torque desejado, assim como era no sistema anterior.

### <span id="page-39-0"></span>**5.2.3 Compensador PID com Planejamento de Trajetória**

A última estratégia de controle utilizada contém a mesma malha de controle do sistema com perturbações externas, entretanto existe um planejamento de trajetória que será executado pelo cotovelo robótico para chegar até a posição desejada.

Essa trajetória é desenhada de maneira a mimetizar o movimento do membro humano, gerando uma sensação mais real para o usuário. Portanto, é criada uma curva de transição ideal entre o ponto inicial desse movimento e sua posição final.

Essa curva foi obtida através da utilização da técnica de *Minimum Jerk* [\[8\]](#page-58-3) que consiste em minimizar a terceira derivada da posição ao variar a mesma entre os pontos  $(0,0,0)$  e  $(1,1,0)$ .

Sabendo que a trajetória é editável, é possível que essa transição seja alongada ou encurtada para caber dentro de qualquer período de tempo, Figura [5.6.](#page-40-0)

Portanto, a partir dessa técnica de controle o tempo de movimento do sistema não está mais atrelado a sua frequência, abrindo espaço para que o mesmo seja cada vez mais adaptável as diferentes situações.

<span id="page-40-0"></span>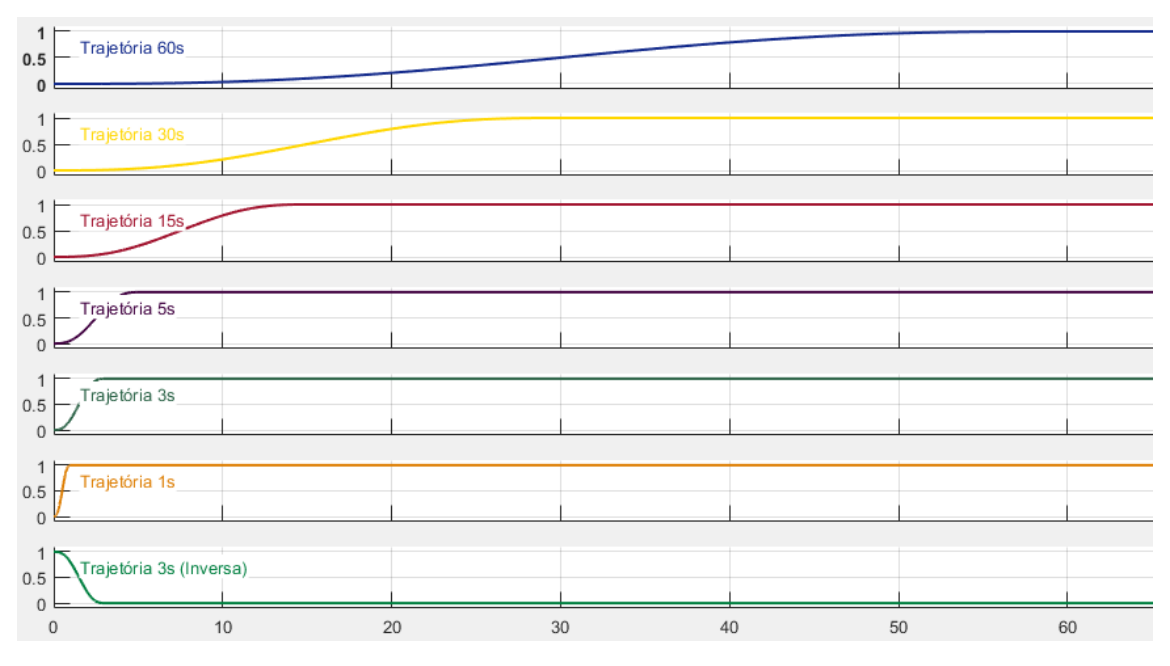

Figura 5.6: *Trajetórias Possíveis*

O diagrama utilizado no MATLAB<sup>®</sup> para a geração dessas trajetórias é dado na Figura [5.7](#page-40-1) a seguir, onde o ângulo final desejado é multiplicado à curva referente a trajetória de 3 segundos da Figura [5.6,](#page-40-0) e posteriormente são calculadas as suas derivadas (Velocidade e Aceleração) para a implementação do *feedfoward*:

<span id="page-40-1"></span>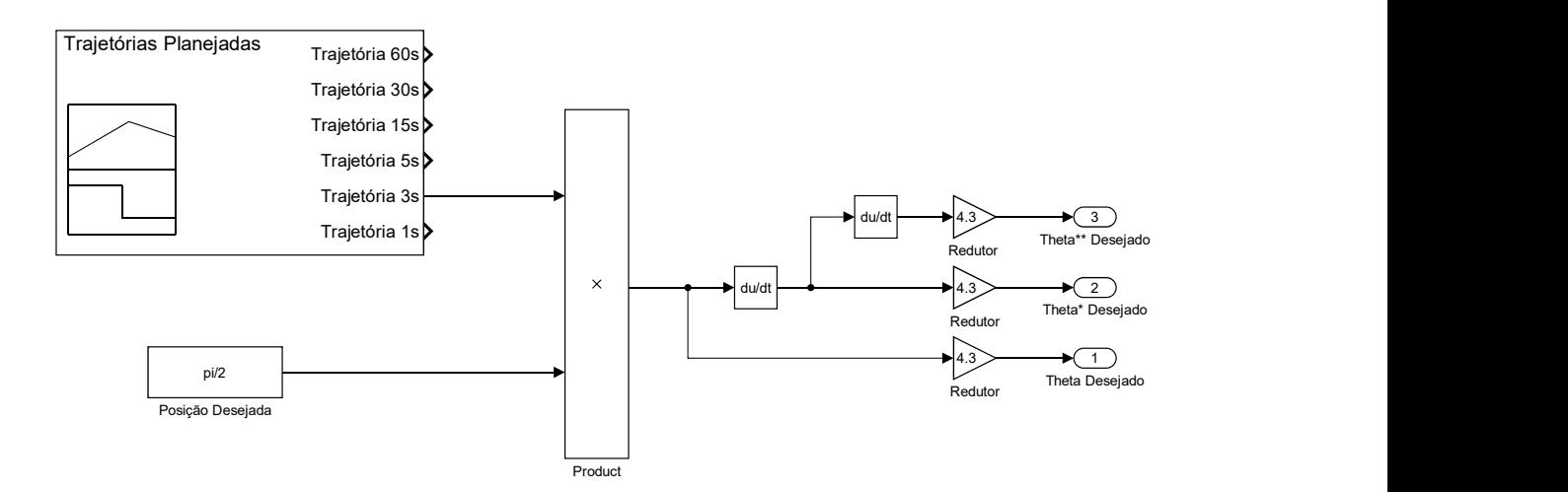

Figura 5.7: *Planejamento de Trajetória*

# <span id="page-41-0"></span>**Capítulo 6**

# **Aplicações**

Nessa sessão foram simulados diferentes tipos de aplicações do sistema assistivo com todos os controles utilizados no capítulo anterior.

Sabendo que as perturbações foram empiricamente ajustadas a fim de demonstrar o efeito dos pesos de diferentes objetos em cada tipo de controle, elas foram divididas em duas subcategorias, sendo elas:

- Perturbação Moderada: Onde o impacto do peso do objeto que está sendo carregado junto ao cotovelo interfere moderadamente em seu movimento, podendo ser indesejada e prejudicial em alguns casos.
- Perturbação Forte: Onde o impacto do peso do objeto a ser carregado é tão grande que em alguns casos impossibilita o movimento correto do sistema, dependendo do tipo de controle aplicado.

A primeira aplicação do sistema consiste em movimentos onde não há perturbações externas, como por exemplo um simples aperto de mão, escrever uma carta ou acenar, entre outros. Esses movimentos requerem um trabalho em conjunto do braço e do antebraço. Dessa forma, é usual que o cotovelo assuma posições fixas, normalmente ajustadas próximas dos ângulos de 30 graus e 90 graus em relação a origem do movimento.

A segunda aplicação consiste no levantamento de objetos, leves e pesados, que não foram modelados dentro do sistema e serão inseridos como perturbações constantes para o usuário. Alguns exemplos são os atos de comer e beber, assim como a sustentação e o carregamento de objetos, entre outros. Nesses movimentos existe uma cooperação entre diversos grupamentos musculares do corpo. Portanto, o cotovelo tende a formar um ângulo de aproximadamente 120 graus com a origem para aproximar o centro de gravidade do objeto ao centro de gravidade do próprio corpo humano, ou simplesmente um ângulo de 90 graus caso o tamanho do objeto não prejudique seu equilíbrio corporal.

Por fim, a terceira e última aplicação consiste em testar os limites do movimento do antebraço, e consequentemente a segurança do protótipo, alternando o angulo do cotovelo entre 0 graus e 150 graus, que são aproximadamente os limites máximos de extensão e flexão do membro humano. Nessa aplicação também foram consideradas possíveis perturbações externas ao movimento, aproximando a simulação da realidade.

Seguem abaixo as simulações para cada tipo de controle em todas as situações descritas acima, onde a linha vermelha representa o ângulo do cotovelo desejado do usuário, a linha azul representa o ângulo real performado pelo cotovelo e a linha amarela representa o erro entre os ângulos desejado e real. Todos os ângulos foram medidos em graus.

## <span id="page-42-0"></span>**6.1 Simulações**

Todas as simulações abaixo foram feitas através do software MATLAB<sup>®</sup>, levando em consideração a modelagem e os controles também gerados no mesmo. Os gráficos representam a variação do ângulo do Motor, em graus (eixo Y), versus a variação do tempo, em segundos (eixo X).

### <span id="page-42-1"></span>**6.1.1 Compensador PD**

#### **Primeira Aplicação**

Para a primeira aplicação, tem-se os seguintes gráficos representativos dos ângulos de 30 e 90 graus, Figuras [6.1](#page-42-2) e [6.2,](#page-43-0) respectivamente:

<span id="page-42-2"></span>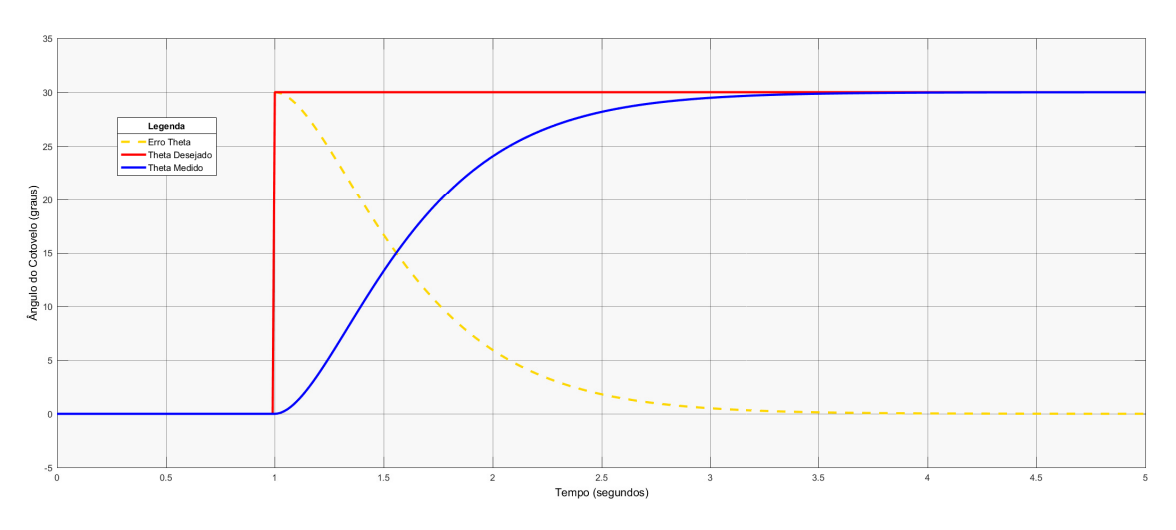

Figura 6.1: *1 <sup>a</sup> Aplicação - Compensador PD (30 Graus)*

<span id="page-43-0"></span>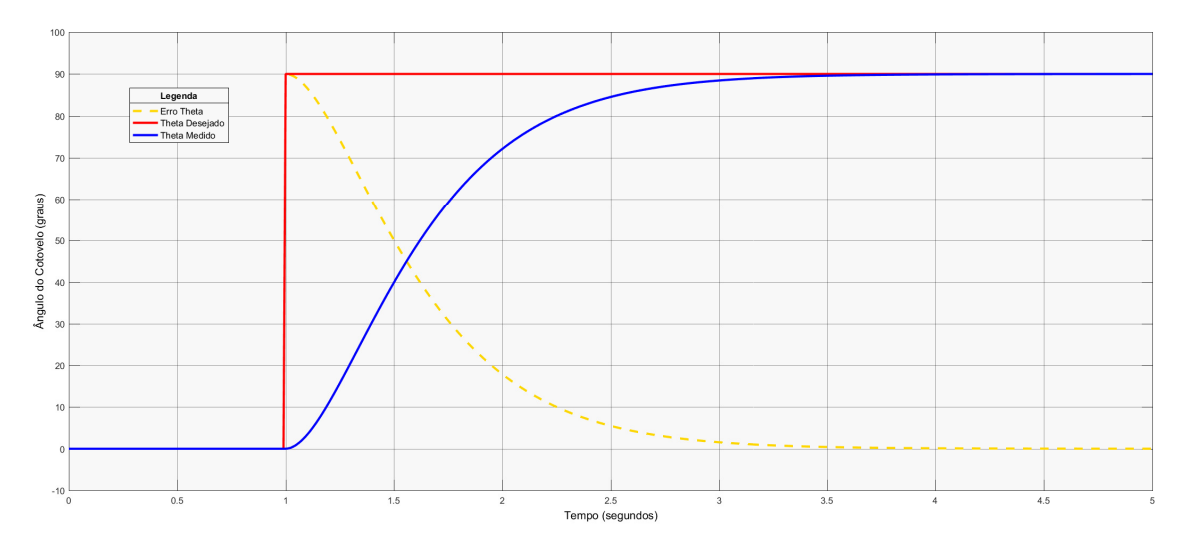

Figura 6.2: *1 <sup>a</sup> Aplicação - Compensador PD (90 Graus)*

Nesse cenário, como não houve o levantamento de nenhum objeto junto aos movimentos, o Compensador PD foi capaz de seguir o ângulo desejado de maneira eficaz em ambos os casos sem comprometer a segurança do usuário, como pode ser visto nas Figuras [6.1](#page-42-2) e [6.2](#page-43-0) acima.

O tempo de assentamento do sinal foi de aproximadamente três segundos, tornando o movimento suave e visualmente mimético ao real.

#### **Segunda Aplicação**

Para a segunda aplicação com, respectivamente, perturbações moderadas e fortes, tem-se os seguintes gráficos representativos do ângulo de 90 graus, Figuras [6.3](#page-43-1) e [6.4:](#page-44-0)

<span id="page-43-1"></span>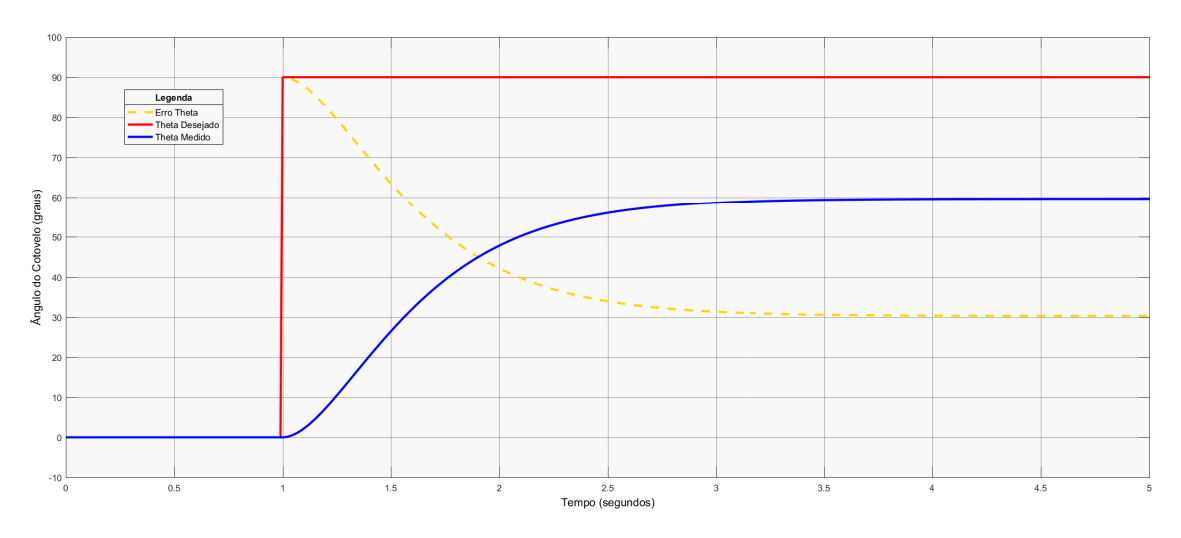

Figura 6.3: *2 <sup>a</sup> Aplicação - Compensador PD (90 Graus com Perturbação Moderada)*

<span id="page-44-0"></span>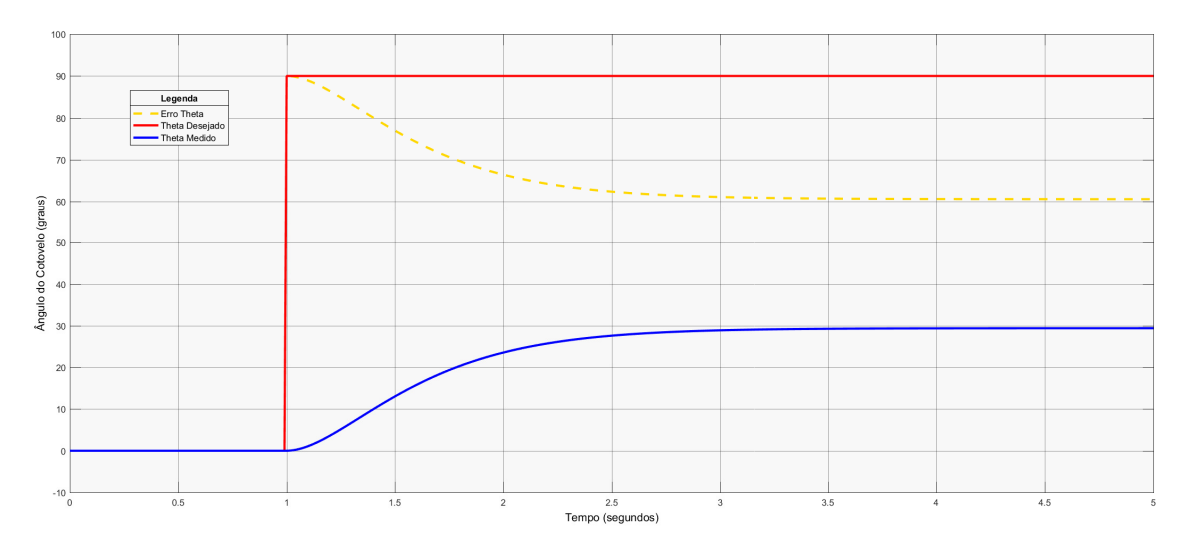

Figura 6.4: *2 <sup>a</sup> Aplicação - Compensador PD (90 Graus com Perturbação Forte)*

Ainda nessa aplicação, tem-se os seguintes gráficos referentes ao ângulo de 120 graus, Figuras [6.5](#page-44-1) e [6.6:](#page-45-0)

<span id="page-44-1"></span>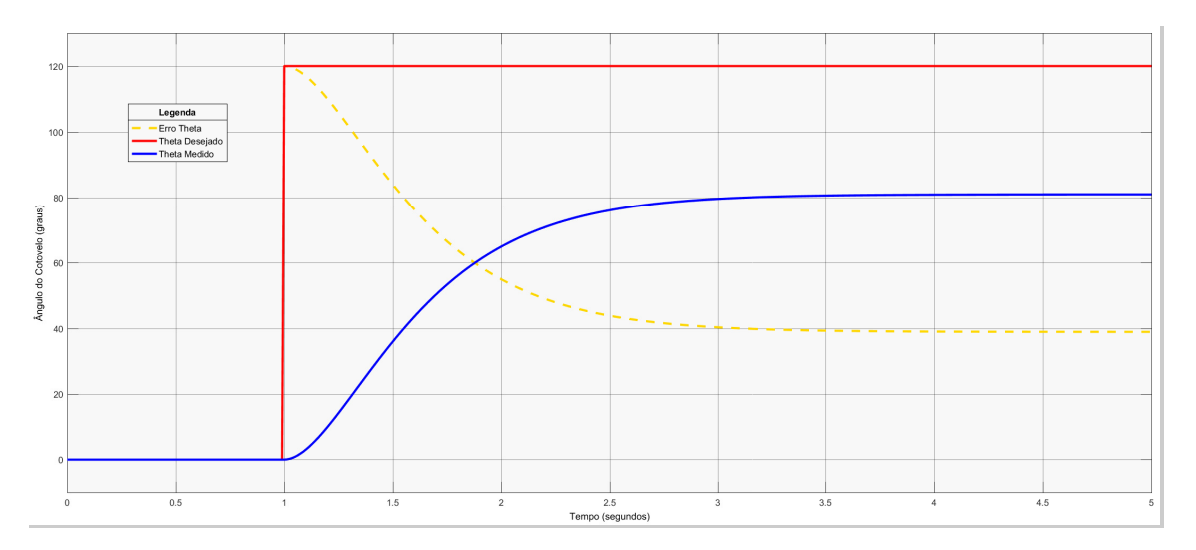

Figura 6.5: *2 <sup>a</sup> Aplicação - Compensador PD (120 Graus com Perturbação Moderada)*

<span id="page-45-0"></span>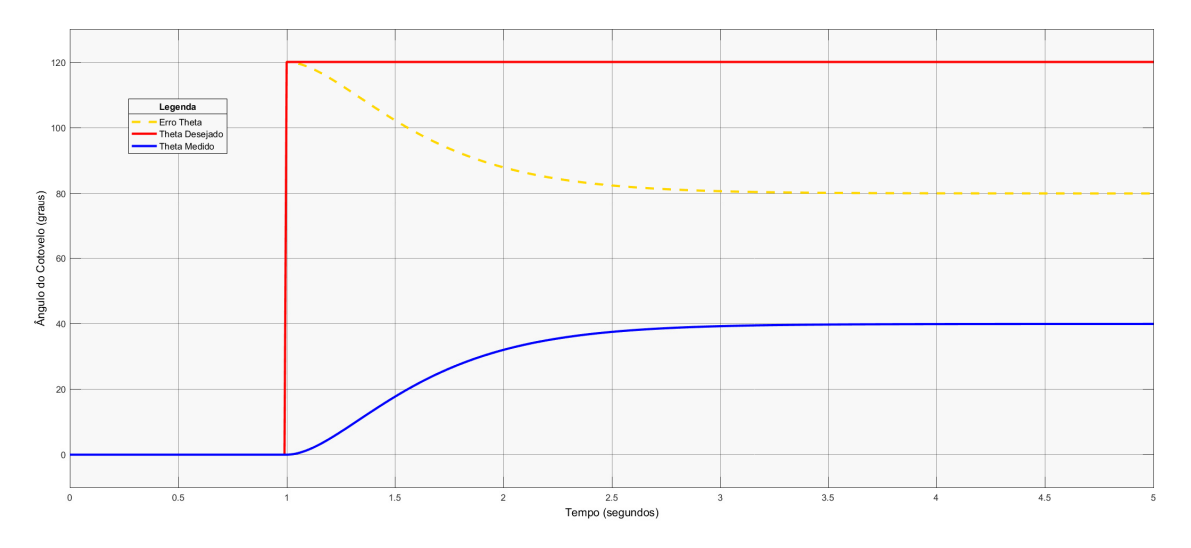

Figura 6.6: *2 <sup>a</sup> Aplicação - Compensador PD (120 Graus com Perturbação Forte)*

Nesse cenário, diferentemente da Primeira Aplicação, percebe-se facilmente que o controle adotado não é mais eficaz , uma vez que o erro se mantém constante em estado estacionário. Ou seja, o Compensador PD é incapaz de seguir o ângulo desejado caso hajam perturbações externas no sistema.

#### **Terceira Aplicação**

Para a terceira e última aplicação, onde foram testados, respectivamente, os limites de flexão e extensão do cotovelo com a presença de uma Perturbação Forte, tem-se os seguintes resultados, Figuras [6.7](#page-45-1) e [6.8:](#page-46-1)

<span id="page-45-1"></span>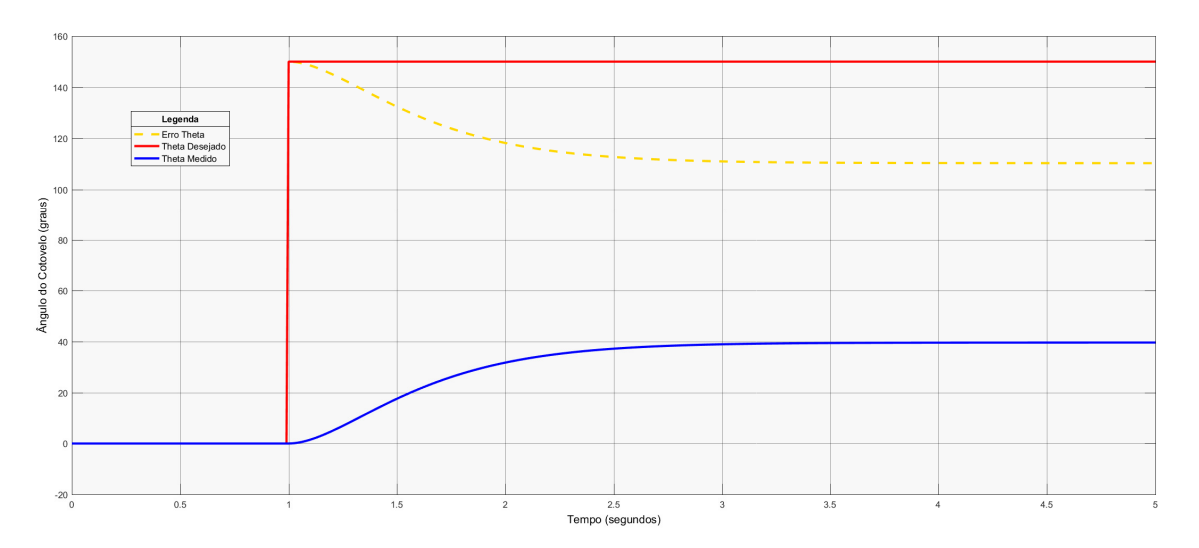

Figura 6.7: *3 <sup>a</sup> Aplicação - Compensador PD (Flexão com Perturbação Forte)*

Mais uma vez é evidente que o Compensador PD é incapaz de neutralizar quaisquer tipos de perturbações externas. De qualquer forma, essas perturbações não colocam em risco a saúde dos usuários para esse tipo de movimento limítrofe.

Já ao analisar a influencia dessas perturbações no movimento inverso, nota-se que o sistema torna-se potencialmente perigoso devido ao fato do mesmo estabilizar em ângulos maiores do que os desejados em estado estacionário, Figura [6.8,](#page-46-1) diferentemente dos outros movimentos aonde o ângulo final era inferior ao desejado.

<span id="page-46-1"></span>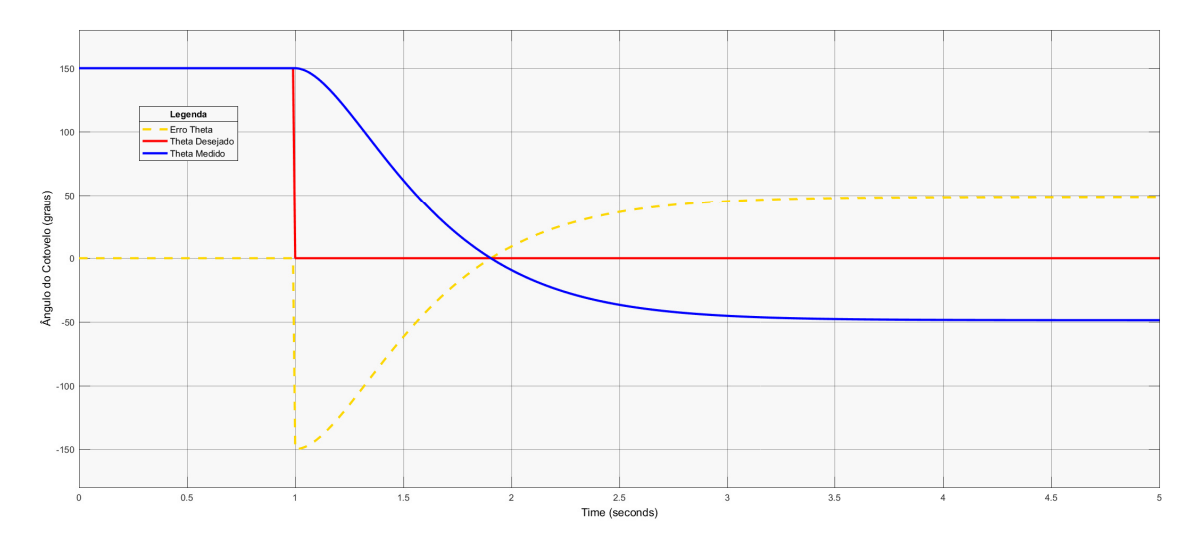

Figura 6.8: *3 <sup>a</sup> Aplicação - Compensador PD (Extensão com Perturbação Forte)*

Dessa forma o sistema atinge um ângulo final inferior ao ângulo mínimo suportado pela prótese, causando danos tanto a ela quanto ao usuário. Falando em movimentos reais, seria o equivalente ao cotovelo ultrapassar seu ângulo máximo de extensão, causando assim uma fratura na estrutura óssea.

### <span id="page-46-0"></span>**6.1.2 Compensador PID**

### **Primeira Aplicação**

Sabendo que o controle pelo Compensador PID tem como finalidade eliminar o erro de estado estacionário, foram simuladas as mesmas aplicações que o Compensador PD.

Dessa forma, para a primeira aplicação tem-se os seguintes gráficos representativos dos ângulos de 30 e 90 graus, Figuras [6.9](#page-47-0) e [6.10:](#page-47-1)

<span id="page-47-0"></span>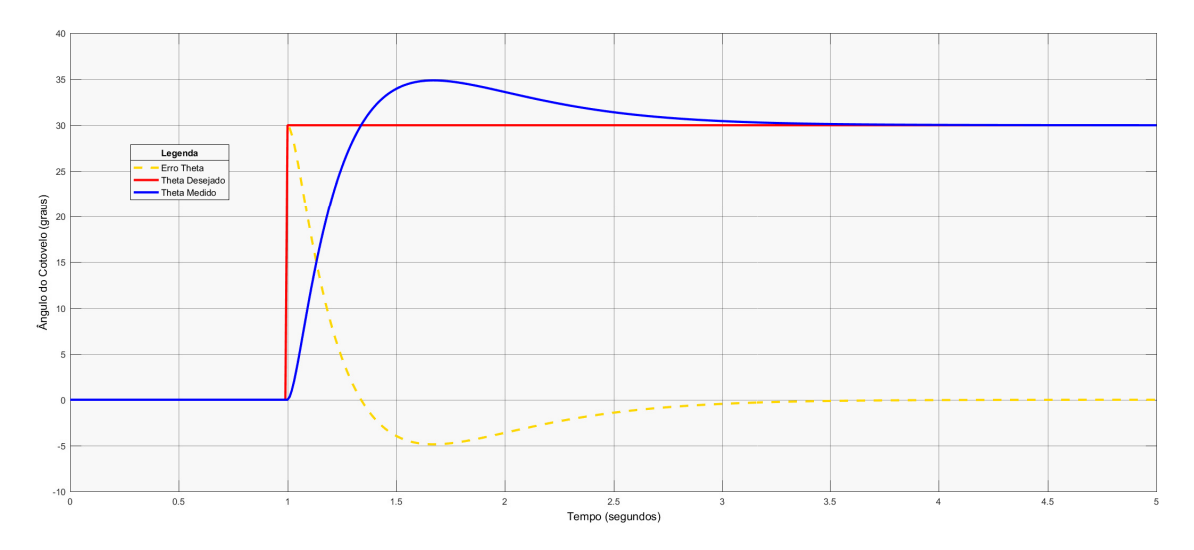

Figura 6.9: *1 <sup>a</sup> Aplicação - Compensador PID (30 Graus)*

<span id="page-47-1"></span>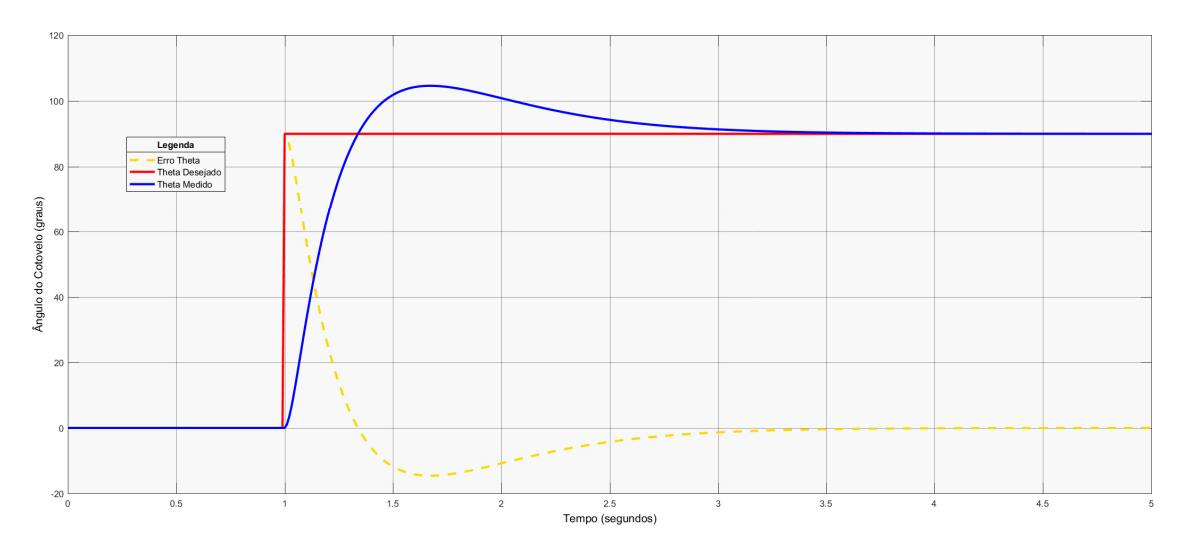

Figura 6.10: *1 <sup>a</sup> Aplicação - Compensador PID (90 Graus)*

Embora o sistema tenha estabilizado com erro de estado estacionário nulo, notase que esse controle gera um sobrepasso no ângulo do cotovelo mesmo em situações aonde não há perturbações externas.

Obteve-se um sobrepasso de aproximadamente 16*,* 7% no primeiro caso, Figura [6.9](#page-47-0) e 25*,* 6% no segundo, Figura [6.10.](#page-47-1) Esses valores de sobrepasso são considerados muito elevados para o sistema e são, portanto, inaceitáveis.

#### **Segunda Aplicação**

Para a segunda aplicação, aonde foi considerado o levantamento de um peso externo variável, tem-se os seguintes gráficos para os ângulos de 90 graus, Figuras [6.11](#page-48-0) e [6.12:](#page-48-1)

<span id="page-48-0"></span>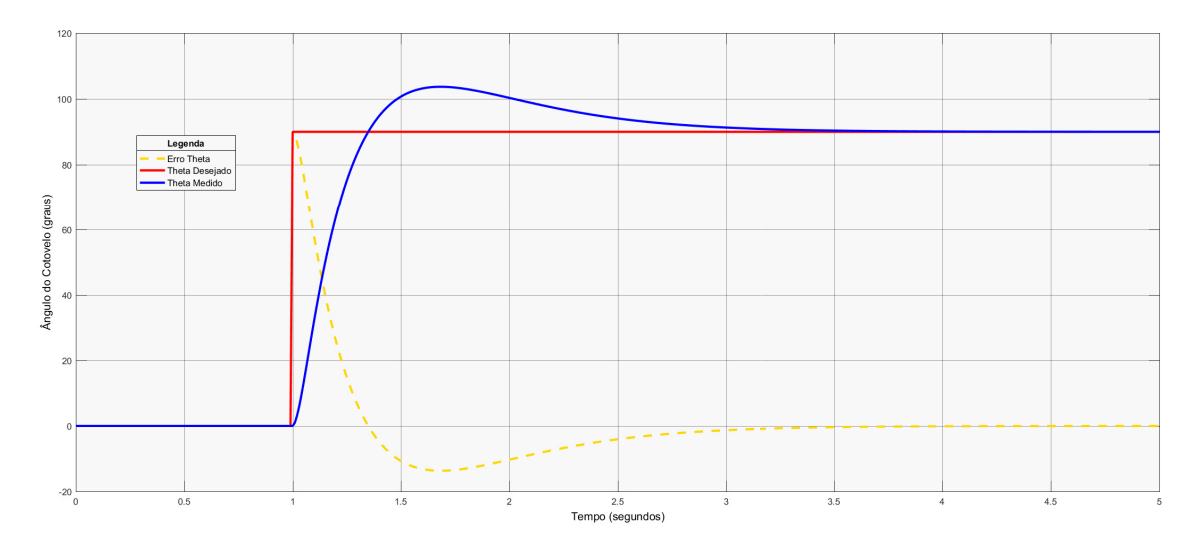

Figura 6.11: *2 <sup>a</sup> Aplicação - Compensador PID (90 Graus com Perturbação Moderada)*

<span id="page-48-1"></span>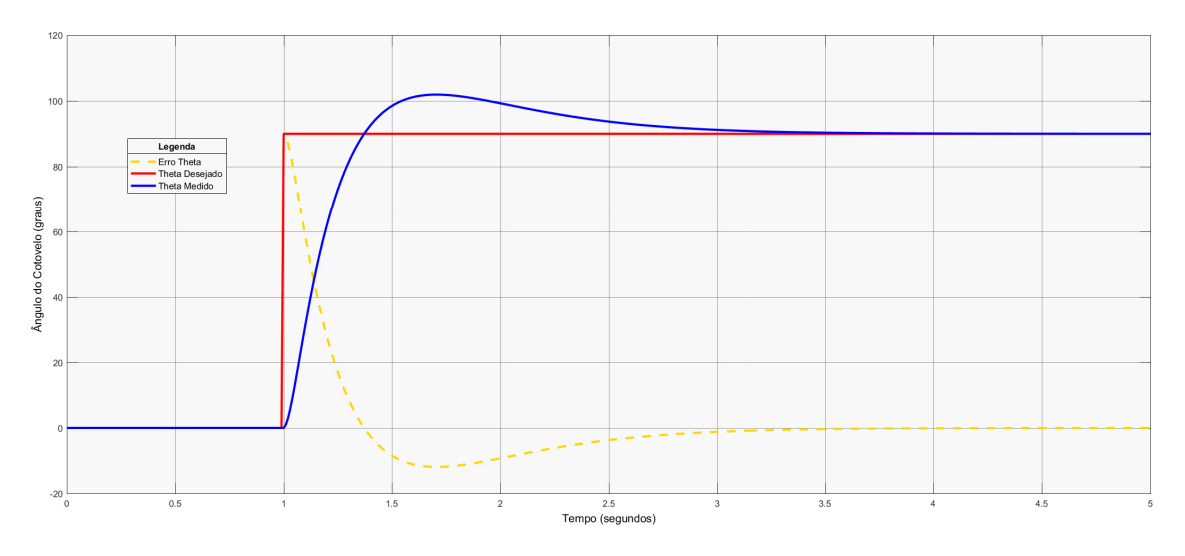

Figura 6.12: *2 <sup>a</sup> Aplicação - Compensador PID (90 Graus com Perturbação Forte)*

Novamente o sistema chega ao ângulo desejado, dessa vez independentemente das perturbações externas nos movimentos. Entretanto sofrendo ainda o efeito do sobrepasso de aproximadamente 15*,* 6% para a Perturbação Moderada, Figura [6.11](#page-48-0) e 13*,* 3% para a Perturbação Forte, Figura [6.12.](#page-48-1)

Nota-se que as respostas do sistema controlado pelo Compensador PID foram muito similares para ambas as intensidades da perturbação. Dessa forma, mapeouse apenas resposta do sistema para as situações mais extremas, já que a resposta do mesmo é muito similar para qualquer tipo de perturbação constante conforme analisado.

O gráfico para o ângulo de 120 graus com Perturbação Forte segue o mesmo caminho dos anteriores com um sobrepasso de 15%, Figura [6.13:](#page-49-0)

<span id="page-49-0"></span>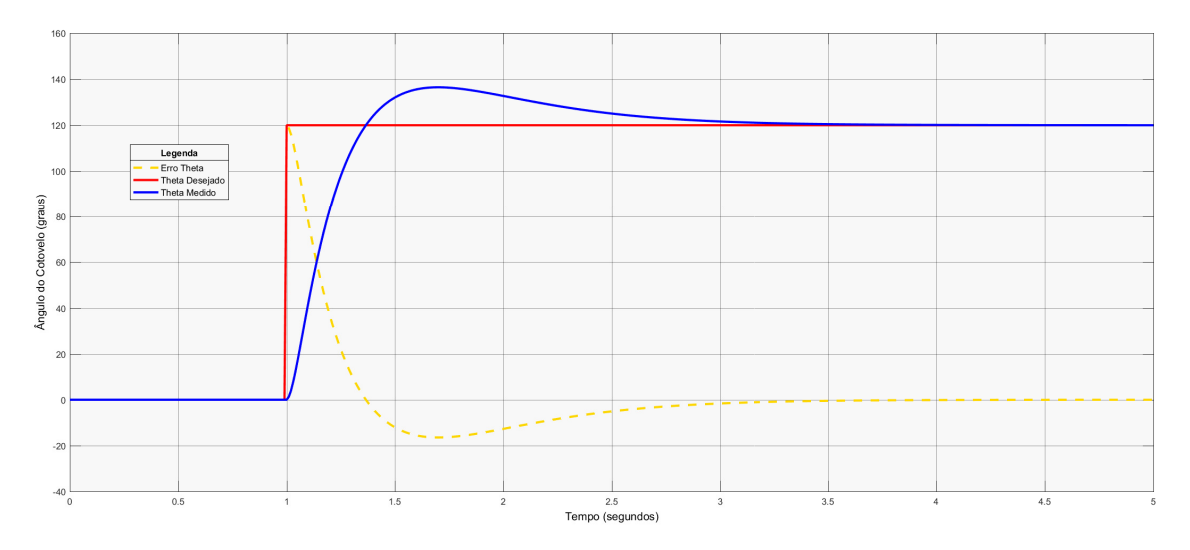

Figura 6.13: *2 <sup>a</sup> Aplicação - Compensador PID (120 Graus com Perturbação Forte)*

#### **Terceira Aplicação**

Finalmente nessa terceira aplicação foram simuladas, novamente, as situações extremas do movimento tanto na flexão quanto na extensão do cotovelo com a presença de uma Perturbação Forte. Dessa vez, para o controle PID, o gráfico do movimento de flexão ficou da seguinte forma, Figura [6.14:](#page-49-1)

<span id="page-49-1"></span>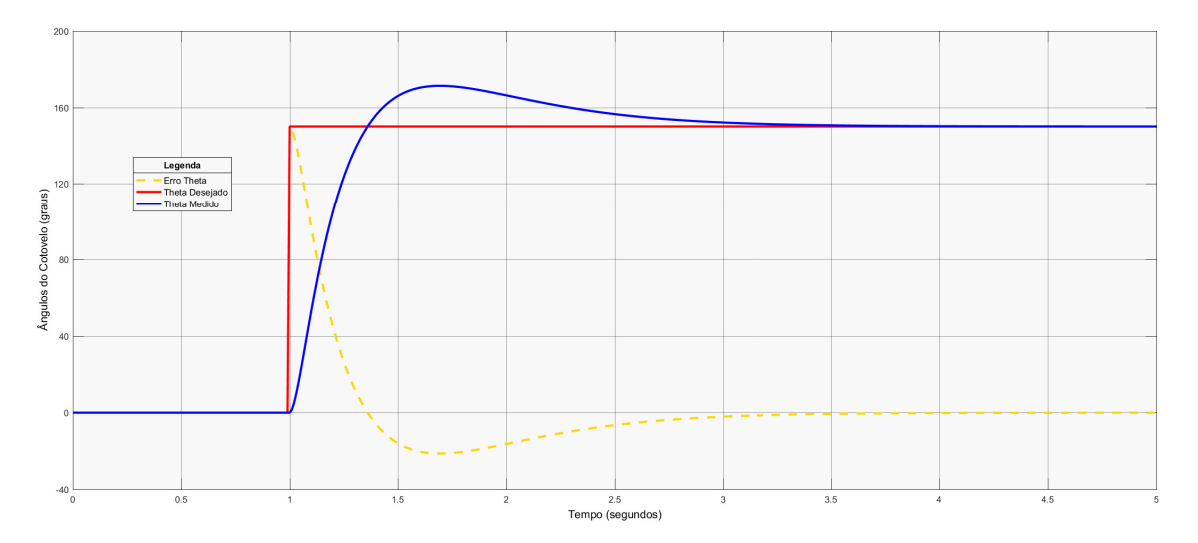

Figura 6.14: *3 <sup>a</sup> Aplicação - Compensador PID (Flexão com Perturbação Forte)*

Como já era esperado o sistema apresentou um erro de estado estacionário nulo com um sobrepasso de 13*,* 4% em contra partida, extrapolando o limite humano de flexão do membro.

Já o gráfico da extensão, Figura [6.15,](#page-50-1) ficou:

<span id="page-50-1"></span>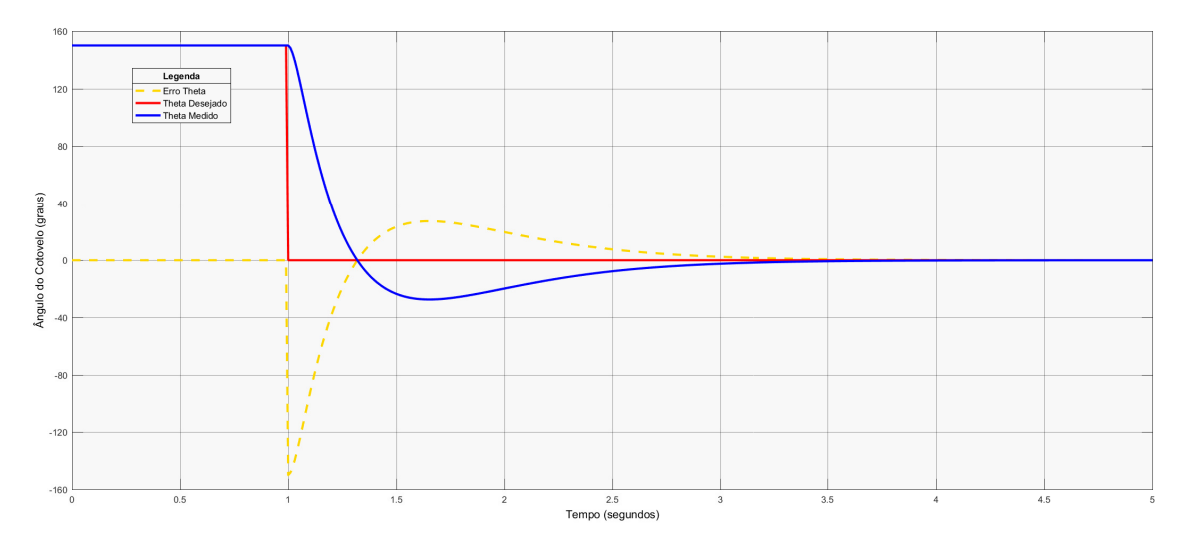

Figura 6.15: *3 <sup>a</sup> Aplicação - Compensador PID (Extensão com Perturbação Forte)*

Igualmente ao anterior, o ângulo limite foi superado pelo sobrepasso negativo de 20%, colocando em risco a integridade do equipamento e principalmente do usuário.

### <span id="page-50-0"></span>**6.1.3 Compensador PID com Planejamento de Trajetória**

Esse controle tenta mitigar o efeito do sobrepasso no Compensador PID através do desenho ideal da trajetória a ser seguida. Aproveitando assim os benefícios já vistos do cancelamento de erros em estado estacionário.

### **Primeira Aplicação**

Para a primeira aplicação, sem nenhuma perturbação externa em ambos os ângulos de 30 e 90 graus, tem-se os seguintes resultados, Figuras [6.16](#page-50-2) e [6.17:](#page-51-0)

<span id="page-50-2"></span>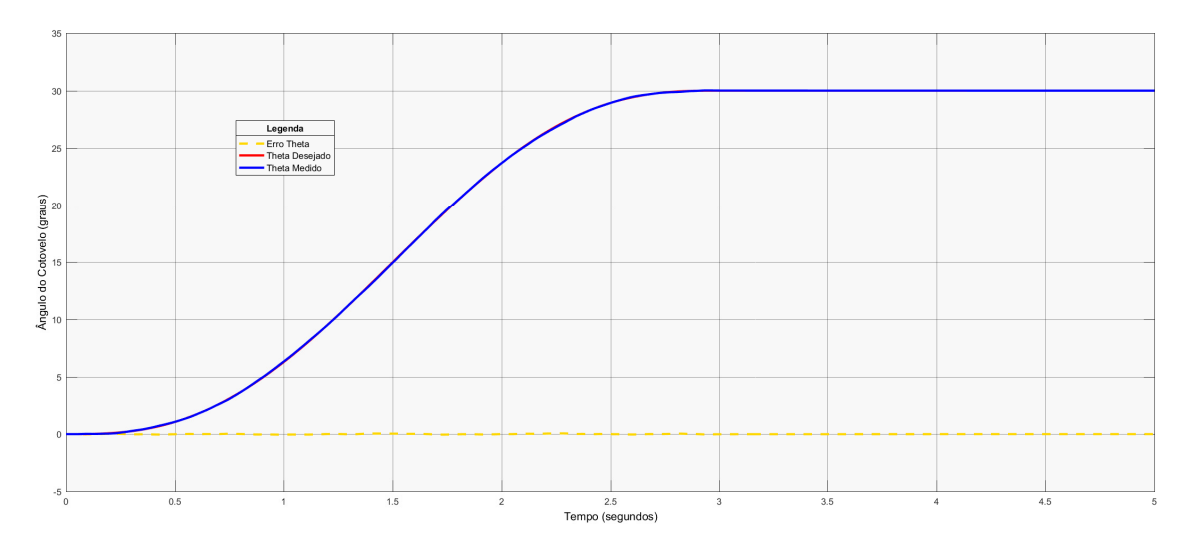

Figura 6.16: *1 <sup>a</sup> Aplicação - Compensador PID com Planejamento de Trajetória (30 Graus)*

<span id="page-51-0"></span>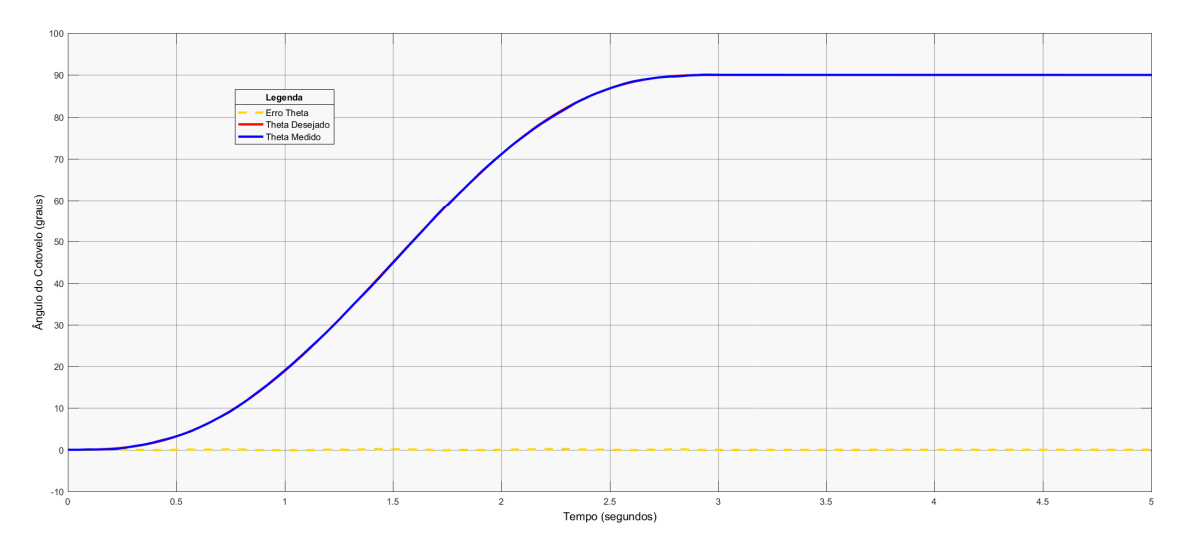

Figura 6.17: *1 <sup>a</sup> Aplicação - Compensador PID com Planejamento de Trajetória (90 Graus)*

Nesse caso percebe-se um comportamento ideal do sistema, aonde o erro se mantém nulo durante todo o movimento e o ângulo desejado é alterado suavemente até chegar ao seu valor final desejado, tornando o movimento suave e natural.

### **Segunda Aplicação**

Para a segunda aplicação, levando em conta apenas a Perturbação de nível Forte, tem-se os seguintes gráficos para os ângulos de 90 e 120 graus, Figuras [6.18](#page-51-1) e [6.19,](#page-52-0) respectivamente:

<span id="page-51-1"></span>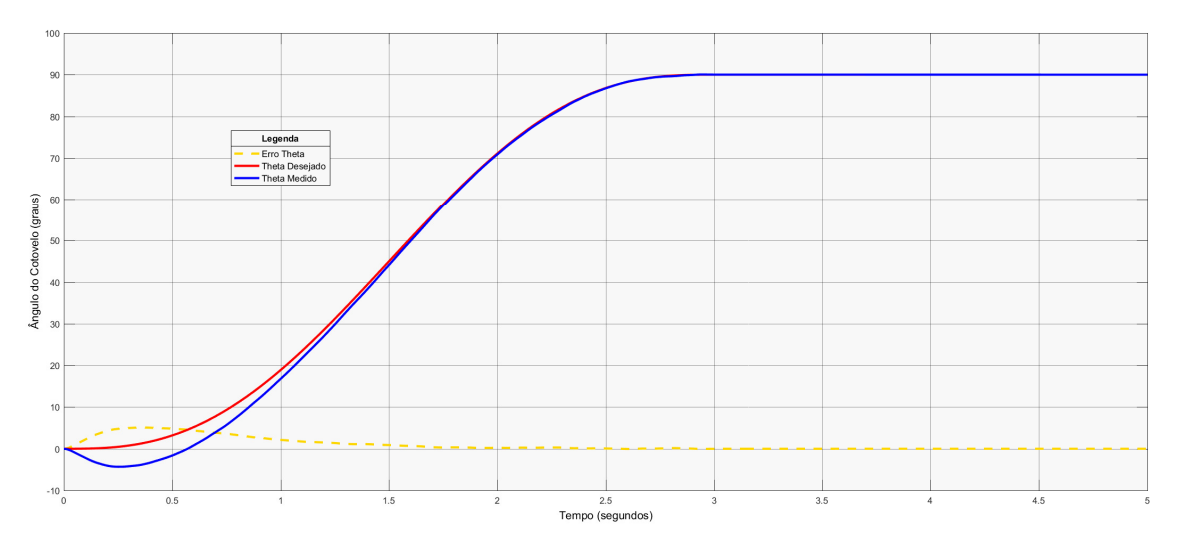

Figura 6.18: *2 <sup>a</sup> Aplicação - Compensador PID com Planejamento de Trajetória (90 Graus com Perturbação Forte)*

<span id="page-52-0"></span>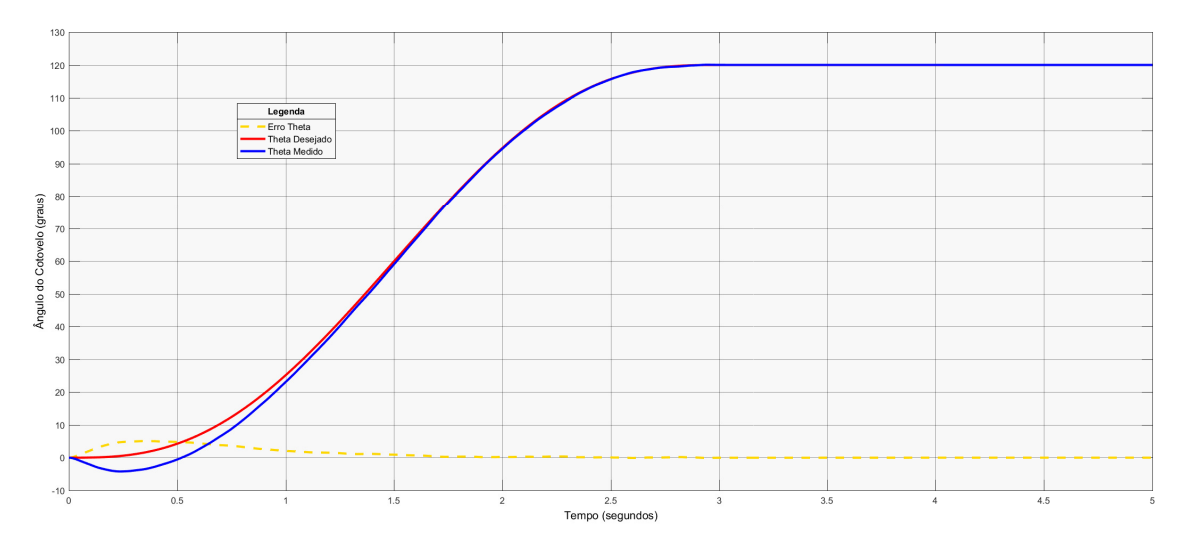

Figura 6.19: *2 <sup>a</sup> Aplicação - Compensador PID com Planejamento de Trajetória (120 Graus com Perturbação Forte)*

Analisando as simulações acima, vê-se que há uma nova configuração de resposta para as aplicações aonde existem perturbações externas. Nesses casos o sobrepasso do sinal se mostrou, não mais na parte superior do movimento, mas sim no começo do mesmo, de maneira inversa e muito mais reduzido em intensidade (aproximadamente 4% de subpasso).

Embora ainda não ideal, esse controle possibilita o levantamento de objetos mais pesados com um menor efeito colateral.

#### **Terceira Aplicação**

Nessa última aplicação, verificou-se a influência do planejamento de trajetória para os movimentos extremos do cotovelo (Flexão e Extensão) e seus ângulos limites de segurança, Figuras [6.20](#page-52-1) e [6.21:](#page-53-0)

<span id="page-52-1"></span>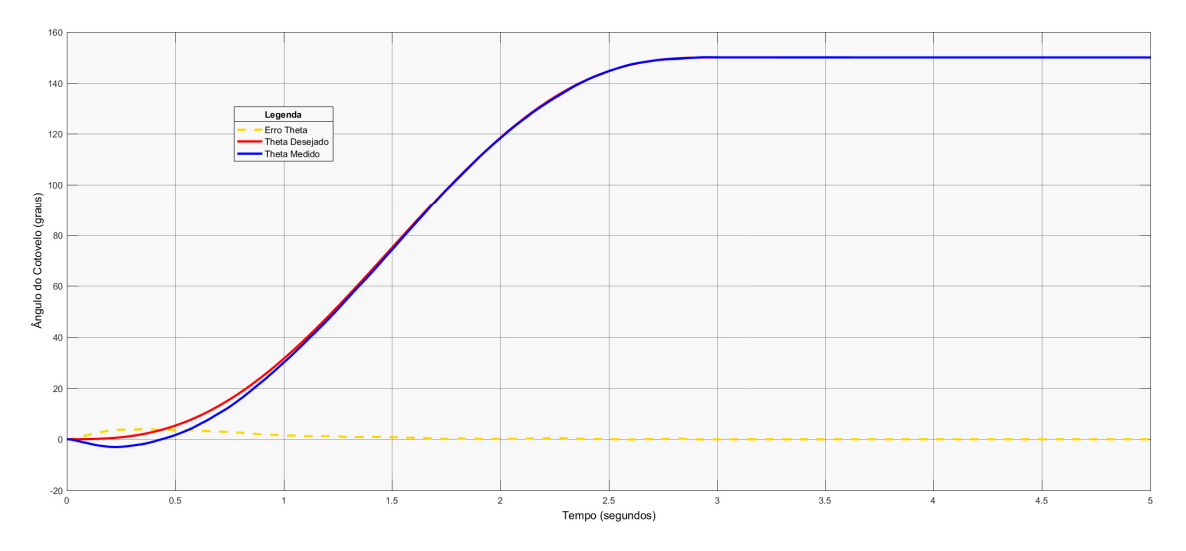

Figura 6.20: *3 <sup>a</sup> Aplicação - Compensador PID com Planejamento de Trajetória (Flexão com Perturbação Forte)*

<span id="page-53-0"></span>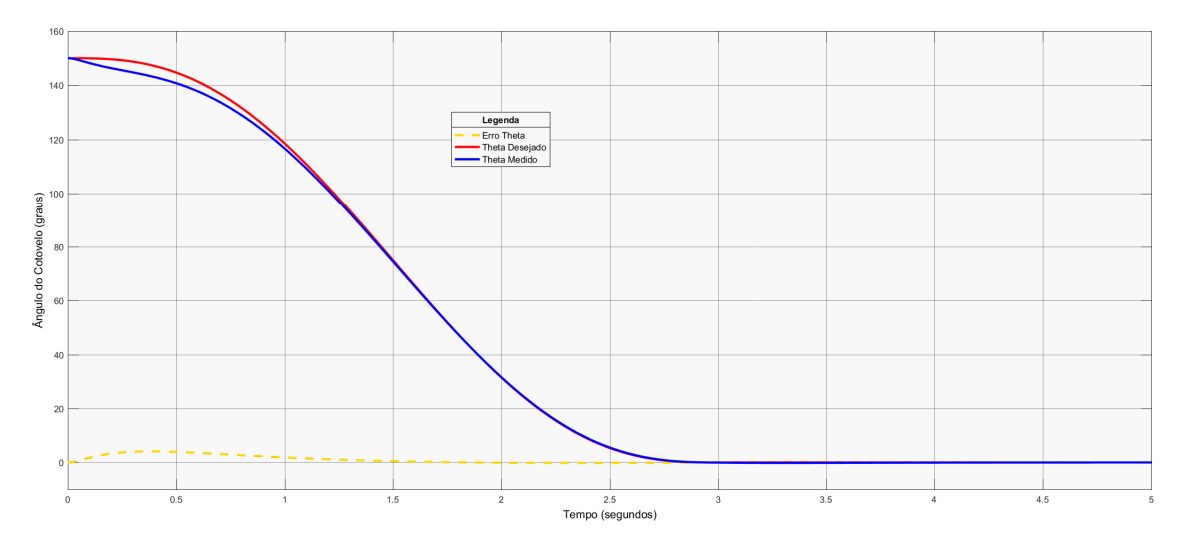

Figura 6.21: *3 <sup>a</sup> Aplicação - Compensador PID com Planejamento de Trajetória (Extensão com Perturbação Forte)*

Evidencia-se que esse novo tipo de controle torna os movimentos de flexão e extensão mais suaves e, portanto, mais semelhantes aos movimentos do membro real. Para a flexão, existe o empecilho do subpasso, onde o ângulo medido do cotovelo atinge valores inferiores aos limites mínimos e o sistema torna-se, dessa forma, extremamente perigoso ao usuário.

Na extensão, por outro lado, não existe esse perigo uma vez que o subpasso afasta o sistema do ângulo máximo limite.

# <span id="page-54-0"></span>**Capítulo 7**

## **Resultados e Discussões**

Para uma melhor análise de cada tipo de controle, foram expostos abaixo os resultados das simulações para cada um dos controle utilizados, assim como análises pertinentes a viabilidade da utilização ou não dos mesmos no protótipo do presente trabalho.

## <span id="page-54-1"></span>**7.1 Compensador PD**

Para o primeiro controle, foi possível notar que para todas as simulações apresentadas, aquelas em que a aplicação não tinha nenhuma perturbação externa, eram as mais eficazes e eficientes, já que o ângulo medido do cotovelo robótico chegava ao valor final desejado de maneira constante e controlada sem apresentar desvios ou sobrepassos.

Entretanto, nos casos aonde foram adicionados cargas e pesos não modelados em forma de perturbações externas, o Compensador PD perdeu toda as suas excelentes características, sendo incapaz de neutralizar essas perturbações. Ou seja, o sistema embora continuasse estável, não conseguia lidar com a variação inesperada dos ângulos da prótese, assentando em valores totalmente fora de escopo.

Levando em conta que a saúde e segurança dos usuários devem ter prioridade máxima na criação do protótipo, a utilização da prótese deve abranger todos os cenários reais possíveis. Portanto, é de extrema importância que a mesma seja capaz de pelo menos amenizar perturbações externas.

Dessa forma, a primeira técnica de controle torna-se pouco prática, abrindo as portas para a análise da próxima estratégia de controle.

### <span id="page-55-0"></span>**7.2 Compensador PID**

Como dito anteriormente, nessa estratégia de controle houve a adição de um termo integral no controlador a fim de mitigar ou eliminar por completo perturbações externas. Através das simulações do capitulo anterior é possível ver que de fato as perturbações causadas por cargas não modeladas no sistema foram totalmente mitigadas em estado estacionário, entretanto houve um custo para tal, que veio em forma de sobrepasso no sinal. Dessa forma, em todas as simulações existe a presença de um sobrepasso indesejado no ângulo do cotovelo robótico, independentemente do sistema estar sobre a ação de uma força externa ou não.

Para o caso aonde não havia nenhum perturbação na prótese, o maior sobrepasso presente no sistema foi da ordem de aproximadamente 18%, enquanto que nos casos aonde a perturbação estava atuante, o maior sobrepasso foi de aproximadamente 16%.

Em ambos os casos, embora o sinal se estabilize em estado estacionário na posição desejada, o sobrepasso representa uma grande desvantagem uma vez que coloca em risco a segurança do usuário. Essa situação fica nítida na 5<sup>a</sup> simulação quando o angulo desejado é o angulo limite e o sobrepasso força o cotovelo além desse limite, gerando uma super flexão ou super extensão no membro do usuário.

Portanto, a segunda estratégia de controle se mostra ineficiente na prática, uma vez que cria a possibilidade de cenários inseguros tanto para o usuário quanto para o próprio sistema.

## <span id="page-55-1"></span>**7.3 Planejamento de Trajetória**

A fim de aproveitar os benefícios do controle PID e ao mesmo tempo mitigar os efeitos negativos do sobrepasso, foi adicionado ao Compensador PID o Planejamento de Trajetória. Esse método prevê uma transição de estados mais suave, proporcionando um menor esforço de controle.

Verificou-se que para as simulações sem perturbações externas, ou seja, sem a adição de nenhum peso extra à prótese, o sistema se comportou perfeitamente como o esperado. Já ao adicionar as cargas a mesma, há o aparecimento de um novo efeito conhecido como subpasso, aonde o sinal inverte rapidamente seu movimento antes de começar a seguir a trajetória desejada. Esse fenômeno pode ser visto nas simulações da segunda e terceira aplicações, nas Figuras [6.18,](#page-51-1) [6.19](#page-52-0) e [6.20.](#page-52-1)

Da mesma forma que o sobrepasso é indesejado e trazia consigo malefícios para o sistema, o subpasso também gera situações de insegurança no sistema, que podem tanto dificultar o controle, por não ser tão intuitivo e natural ao usuário, quanto colocar em risco novamente a sua segurança.

Entretanto, a curva foi ajustada para mimetizar o movimento natural do membro humano, tornando o sistema mais suave e consistente em relação a variação de posição. Isso se refletiu em uma menor magnitude do subpasso, que atingiu o valor máximo dentre as simulações das aplicações de aproximadamente 6%.

Diferentemente dos casos anteriores, ao avaliar o impacto dessa estratégia de controle para os valores limítrofes do movimento, é possível visualizar que somente os movimentos ascendentes foram afetados de maneira negativa pelo subpasso (vide simulações da  $3^a$  aplicação, Figuras [6.20](#page-52-1) e [6.21\)](#page-53-0).

Isso deve-se ao fato de que as perturbações externas consideradas simulavam objetos carregados pelo próprio cotovelo robótico e nos movimentos descendentes, ajudavam o movimento (mesma direção e sentido) com seus pesos associados até que fossem neutralizados pela ação da parcela integral do controle.

## <span id="page-56-0"></span>**7.4 Conclusão**

No presente trabalho foi abordado o problema da modelagem e controle de um sistema assistivo (prótese ou órtese) para auxiliar pessoas que por algum motivo tenham algum tipo de dificuldade motora nos membros superiores.

O modelo adotado leva em consideração parâmetros antropomórficos generalizados da NASA para a sua criação. Além disso foram utilizados equipamentos reais, vide Capítulo [3,](#page-22-0) e seus dados nominais extraídos dos manuais e *datasheets* dos fabricantes. Por fim, o levantamento de objetos, ou qualquer outro tipo de carga, pelo cotovelo robótico não foi modelado internamente e portanto foi considerado e tratado como perturbações externas constantes.

Foram utilizadas 3 diferentes estratégias de controle a fim de entender qual se adequaria melhor a todos os possíveis cenários, ilustrados através de simulações, de modo a manter o sistema preciso, estável e acima de tudo seguro para o usuário.

Dessa forma, nitidamente a estratégia a ser utilizada pelo protótipo é o Compensador PID com Planejamento de Trajetória uma vez que ele reúne todos os benefícios dos outros tipos de controle e ainda mitiga ou anula completamente seus pontos negativos.

De qualquer forma, foram configurados alguns parâmetros de segurança *default* a fim de evitar situações potencialmente perigosas. Primeiramente o ângulo mínimo que o sistema pode atingir foi travado em 15 graus acima da origem do movimento, e da mesma forma o angulo máximo foi restrito a 152 graus acima da origem do sistema.

### <span id="page-57-0"></span>**7.5 Trabalhos Futuros**

Existem 3 diretrizes do presente trabalho que podem ser melhor exploradas a fim de se obter um mecanismo mais eficiente e autônomo.

Primeiramente a parte mecânica, uma vez que os materiais utilizados devem ser projetados especificamente para cada indivíduo ou, de maneira geral, para atingir uma eficiência tanto no âmbito mecânico quanto no âmbito visual. Além disso, é nítida a importância de projetos mecatrônicos com maiores graus de liberdade, abrangendo assim uma maior gama de movimentos para o usuário.

A segunda diretriz está voltada para o aprimoramento da parte de controle, com a aplicação de técnicas de controle robusto e controle ótimo, a fim de que cada vez mais esses mecanismos fiquem independentes de modelagens prévias, que por sua vez são muitas vezes incompletas, e também mimetizem cada vez melhor os movimentos humanos. Há também a capacidade da aplicação da Inteligência Artificial de forma a tornar a experiência do usuário cada vez mais única e tornar o sistema cada vez mais autônomo, com seu próprio aprendizado.

Por fim, o estudo e aprimoramento na detecção dos sinais neurais e mapeamento das possíveis intenções de movimento traz um melhor entendimento ao robô acerca do movimento a ser feito e consequentemente gera uma maior sensação de pertencimento daquele membro robótico ao usuário dada a fluidez e precisão do movimento.

## <span id="page-58-0"></span>**Referências Bibliográficas**

- [1] BENNETT, D. J., HOLLERBACH, J. M., XU, Y., *et al*, 1992, *"Time-varying stiffness of human elbow joint during cyclic voluntary movement".* In: *Experimental Brain Research,* Volume 88, pp. 433-442.
- <span id="page-58-1"></span>[2] CAIRO MUSEUM, 2017, *Prótese de Dedão do Pé.* Disponível em: <http://www.bbc.com/portuguese/ciencia/story/2007/07/070727 \_ primeiraproteseegitofn.shtml> . Acesso em: 10 Set. 2017, 10:10:00.
- [3] CALAIS-GERMAN, B., 2007, *Anatomy of Movement.* Revised Edition. Seatle, Eastland Press.
- <span id="page-58-2"></span>[4] CITISYSTEM, 2017, *Funcionamento do Motor CC.* Disponível em: <https://www.citisystems.com.br/motor-cc/> . Acesso em: 10 Set. 2017, 10:40:00.
- [5] CRAIG, J. J., 1989, *Introduction to Robotics, Mechanics and Control.* Second Edition. USA, Addison-Wesley Publishing Company.
- [6] DELLON, B., MATSUOKA, Y., 2007, *"Prosthetics, Exoskeletons, and Rehabilitation – Now and for the Future". IEEE Robotics & Automation Magazine,* pp. 30-34.
- [7] ENDERLE, J., BRONZINO, J., 2012, *Introduction to Biomedical Engineering.* Third Edition. Massachusetts, Academic Press.
- <span id="page-58-3"></span>[8] FLASH, T., HOGAN, N., 1984, *The Coordination of Arm Movements – An Experimentally Confirmed Mathematical Model.* Massachusetts Institute of Technology – Artificial Intelligence Laboratory and Center for Biological Information Processing – Whitaker College.
- [9] FU, K. S., GONZALEZ, R. C., LEE C. S. G., 1987, *Robotics: Control, Sensing, Vision and Intelligence.* First Edition. USA, McGraw-Hill.
- [10] GOPURA, R. A. R. C., KIGUCHI, K., 2009, *"Mechanical Designs of Active Upper-Limb Exoskeleton Robots – State-of-the-Art and Design Difficul-*

<span id="page-59-0"></span>*ties".* In: *Proceedings of the IEEE 11th International Conference on Rehabilitation Robotics,* pp. 178-187, Kyoto International Conference Center, Japan, June 23-26.

- [11] HESPANHA, J. P., 2009, *Linear Systems Theory.* First Edition. New Jersey, Princeton University Press.
- <span id="page-59-5"></span>[12] MAXON MOTORS, 2017, *Maxon Motor Products.* Disponível em: <https://www.maxonmotor.com/maxon/view/content/products> . Acesso em: 10 Set. 2017, 10:25:00.
- <span id="page-59-7"></span>[13] NASA, 1978, *Anthropometric Source Book – Volume I: Anthropometry for Designers.* Reference Publication 1024. Ohio, National Aeronautics and Space Administration.
- <span id="page-59-6"></span>[14] NATIONAL INSTRUMENTS, 2017, *Nation Instruments Products.* Disponível em:  $\langle \text{http://www.ni.com/pt-br/shop.html}\rangle$ . Acesso em: 10 Set. 2017, 10:30:00.
- [15] OGATA, K., 2010, *Modern Control Engineering.* Fifth Edition. New Jersey, Pearson Education, Inc., publishing as Prentice Hall.
- <span id="page-59-4"></span>[16] ÖSSUR, 2017, *Soluções para Próteses.* Disponível em: <https://www.ossur.com.br/solucoes-proteticas/produtos> . Acesso em: 10 Set. 2017, 10:20:00.
- <span id="page-59-3"></span>[17] OTTOBOCK, 2017, *Próteses - Produtos de A a Z.* Disponível em: <http://www.ottobock.com.br/prosthetics/produtos-de-a-a-z/> . Acesso em: 10 Set. 2017, 10:15:00.
- <span id="page-59-2"></span>[18] PARÉ, A., 1649, *The Workes of that Famous Chirurgion Ambrose Parey.* London, Richard Cotes.
- [19] PONS, J. L., 2008, *Wearable Robots: Biomechatronic Exoskeletons.* First Edition. West Sussex, John Wiley & Sons Ltd.
- <span id="page-59-1"></span>[20] R.U.R, 1920, *Rossumovi Univerzální Roboti.* Disponível em: <https://pt.wikipedia.org/wiki/R.U.R.> . Acesso em: 10 Set. 2017, 10:00:00.
- [21] SEDH, 2009, *Tecnologia Assistiva.* Primeira Edição. Brasilia, Secretaria Especial dos Direitos Humanos.
- [22] SICILIANO, B., SCIAVICCO, L., VILLANI, L., *et al*, 2009, *Robotics: Modelling, Planning and Control.* First Edition. USA, Springer-Verlag London Limited.
- <span id="page-60-0"></span>[23] STRATTNER, 2017, *Sistema Cirúrgico da Vinci Xi.* Disponível em: <http://www.strattner.com.br/produtos/medico-hospitalar/cirurgiarobotica.asp> . Acesso em: 10 Set. 2017, 10:05:00.

# **Apêndice A**

# **Comunicação EPOS2 - MATLAB**

Segue abaixo o passo-a-passo para a realização da comunicação entre os softwares EPOS Studio e MATLAB a fim de colocar em prática os controles propostos no presente projeto.

Vale lembrar que todas as simulações foram realizadas em ambiente virtual, entretanto elas refletem dados reais e portanto podem ser refeitas no mundo físico através desse tutorial.

Primeiramente é necessário que ambos os programas MATLAB e EPOS Studio estejam instalados no computador. Eles podem ser encontrados nos seguintes sites:

<span id="page-61-0"></span>• MATLAB: [https://www.mathworks.com/downloads/web\\_downloads/?s\\_](https://www.mathworks.com/downloads/web_downloads/?s_iid=hp_ff_t_downloads) [iid=hp\\_ff\\_t\\_downloads](https://www.mathworks.com/downloads/web_downloads/?s_iid=hp_ff_t_downloads)

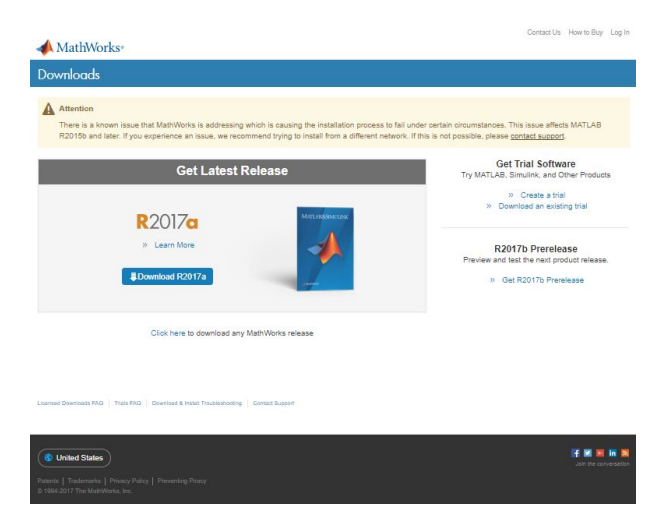

Figura A.1: *Download do Software MATLAB.*

• EPOS2: [https://www.maxonmotor.com/maxon/view/product/control/](https://www.maxonmotor.com/maxon/view/product/control/Positionierung/375711) [Positionierung/375711](https://www.maxonmotor.com/maxon/view/product/control/Positionierung/375711)

<span id="page-62-0"></span>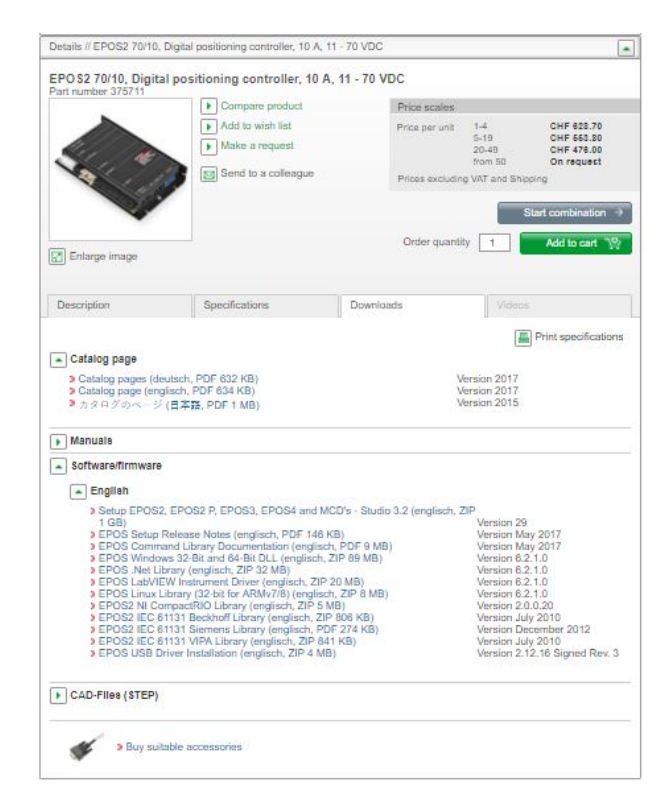

Figura A.2: *Download do Software EPOS2.*

A segunda etapa consiste na instalação de duas bibliotecas do EPOS2, disponíveis no próprio site da Maxon. São elas: EPOS2 USB Driver e EPOS2 Windows DLL, Figura [A.2.](#page-62-0)

<span id="page-62-1"></span>Para a instalação da primeira biblioteca (EPOS2 USB Driver), basta deszipar o arquivo e executá-lo normalmente. Em caso de dúvidas, existe um tutorial de instalação dentro do próprio arquivo *.zip*, Figura [A.3.](#page-62-1)

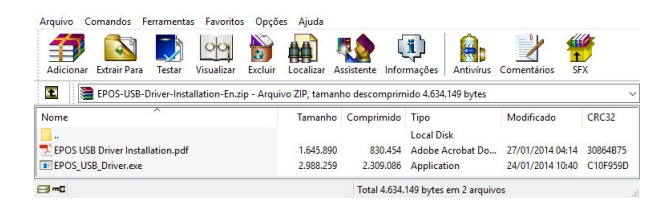

Figura A.3: *Instalação da Biblioteca EPOS2 USB Driver.*

Para a utilização da segunda biblioteca (EPOS2 Windows DLL) é necessário que os arquivos *EposCmd.dll*, *EposCmd.lib*, *EposCmd64.dll*, *EposCmd64.lib*, *vxlapi.dll* e *vxlapi64.dll* sejam copiados de dentro do arquivo *.zip*, na pasta *Microsoft Visual C++\Example VC++*, Figura [A.5,](#page-63-1) para a pasta *Epos2Windows*, Figura [A.6,](#page-63-2) dentro do diretório aonde será extraído o arquivo que fará a comunicação entre os softwares EPOS Studio e MATLAB, como vê-se a seguir.

<span id="page-63-0"></span>

| Ferramentas<br>Favoritos<br>Arquivo<br>Comandos                                                                       | Opções<br>Aiuda |            |                                                 |                  |                 |              |
|----------------------------------------------------------------------------------------------------|-----------------|------------|-------------------------------------------------|------------------|-----------------|--------------|
| à<br>全<br><b>Extrair Para</b><br>Adicionar<br>Visualizar<br>Excluir<br>Testar                                         | Localizar       | Assistente | ū<br><b>Antivírus</b><br>Informações            | Comentários      | <b>SFX</b>      |              |
| ø<br>EPOS-Windows-DLL-En.zip\Microsoft Visual C++\Example VC++ - Arquivo ZIP, tamanho descomprimido 131.292.672 bytes |                 |            |                                                 |                  |                 | $\checkmark$ |
| Nome                                                                                                    | Tamanho         | Comprimido | Tipo                                            | Modificado       | CRC32           | ۸            |
| EposCmd.dll                                                                                                    | 8.006.144       | 3.312.466  | Application extens                              | 12/11/2014 14:01 | DD06A739        |              |
| EposCmd.lib                                                                                                    | 50,844          | 7,142      | <b>LIR File</b>                                 | 12/11/2014 14:01 | 3B3E492A        |              |
| EposCmd64.dll                                                                                                    | 10,685,952      | 4.138.024  | Application extens                              | 12/11/2014 14:12 | 44C8323D        |              |
| EposCmd64.lib                                                                                                    | 47,502          | 6.842      | LIB File                                        | 12/11/2014 14:12 | 03A41511        |              |
| resource.h                                                                                                    | 1.195           | 448        | H File                                          | 12/09/2014 04:30 | 55B74B95        |              |
| StdAfx.cpp                                                                                                    | 215             | 155        | CPP File                                        | 12/09/2014 04:30 | 6874019C        |              |
| StdAfx.h                                                                                                    | 1.356           | 625        | H File                                          | 12/09/2014 04:29 | <b>F57FB6D6</b> |              |
| vxlapi.dll                                                                                                    | 209,920         | 89,648     | Application extens                              | 12/09/2014 04:30 | 7C8592DA        |              |
| vxlapi64.dll                                                                                                    | 229,888         | 96,368     | Application extens                              | 12/09/2014 04:29 | 4704DC08        |              |
| ma Selecionado 10.778 bytes em 1 arquivo                                                                              |                 |            | Total 1 pasta e 19.376.705 bytes em 29 arquivos |                  |                 |              |

Figura A.4: *Instalação da Biblioteca EPOS2 Windows DLL.*

Com todo o ambiente já preparado, basta fazer o download do arquivo que fará a comunicação entre os dois softwares. Ele pode ser encontrado no seguinte link:

<span id="page-63-1"></span>• [https://www.mathworks.com/matlabcentral/fileexchange/](https://www.mathworks.com/matlabcentral/fileexchange/53735-commanding-maxon-motors-epos2-motor-controller-from-matlab?requestedDomain=www.mathworks.com) [53735-commanding-maxon-motors-epos2-motor-controller-from-matlab](https://www.mathworks.com/matlabcentral/fileexchange/53735-commanding-maxon-motors-epos2-motor-controller-from-matlab?requestedDomain=www.mathworks.com)? [requestedDomain=www.mathworks.com](https://www.mathworks.com/matlabcentral/fileexchange/53735-commanding-maxon-motors-epos2-motor-controller-from-matlab?requestedDomain=www.mathworks.com)

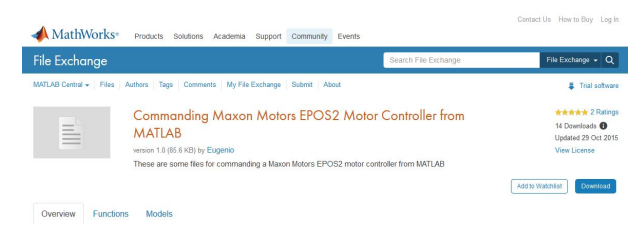

Figura A.5: *Download do Arquivo.*

<span id="page-63-2"></span>Por fim, será necessário compilar o script *make* dentro desse arquivo, Figura [A.6,](#page-63-2) com o compilador MEX incluído no próprio MATLAB, e a comunicação estará estabelecida.

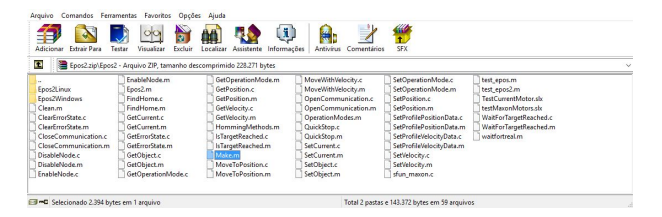

Figura A.6: *Arquivo de Comunicação EPOS Studio - MATLAB.*

# **Apêndice B**

# **Manuais e** *Datasheets*

Seguem abaixo os manuais e *datasheets* de todos os equipamentos e dispositivos utilizados no presente trabalho.

### maxon motor

3.3.2 Minimum Wiring for maxon DC motor

1) Install «EPOS2 70/10 Positioning Controller» (375711).

2) Connect maxon cable assemblies (+Table 3-6 and Figure 3-3).

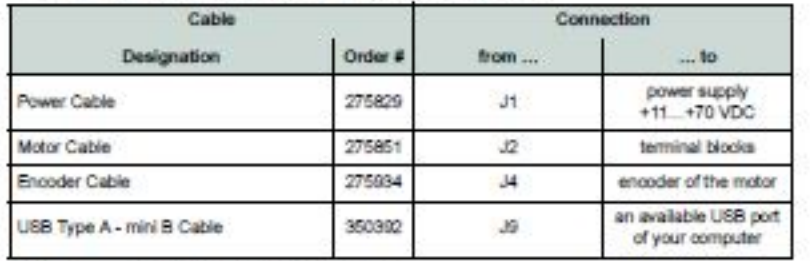

Table 3-6

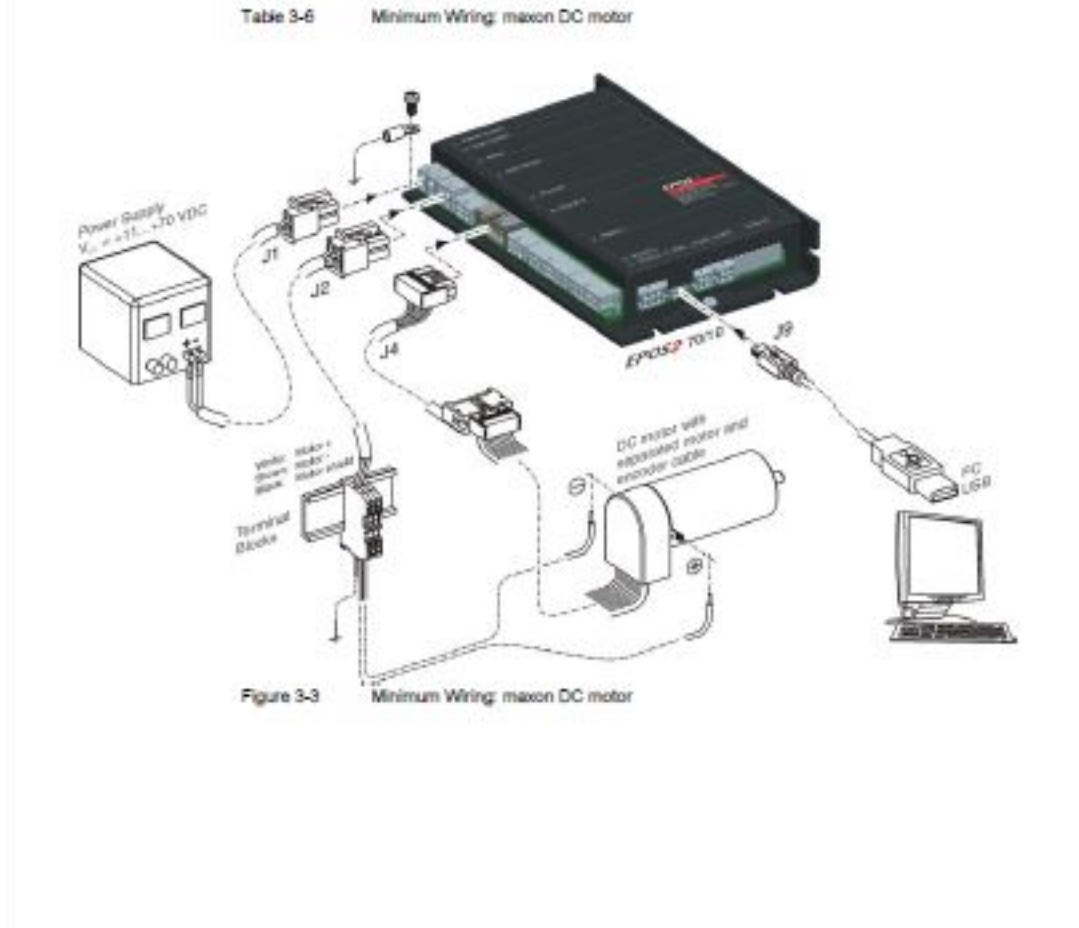

 $3 - 14$ 

Document ID: neBB02 Edition: May 2016<br>
Editor: May 2016<br>
Cattimege make faileatte change within prior nature mason motor control<br>EPOS2 Positioning Controller<br>EPOS2 70/10 Getting Started

#### RE 50 ∅50 mm, Graphite Brushes, 200 Watt

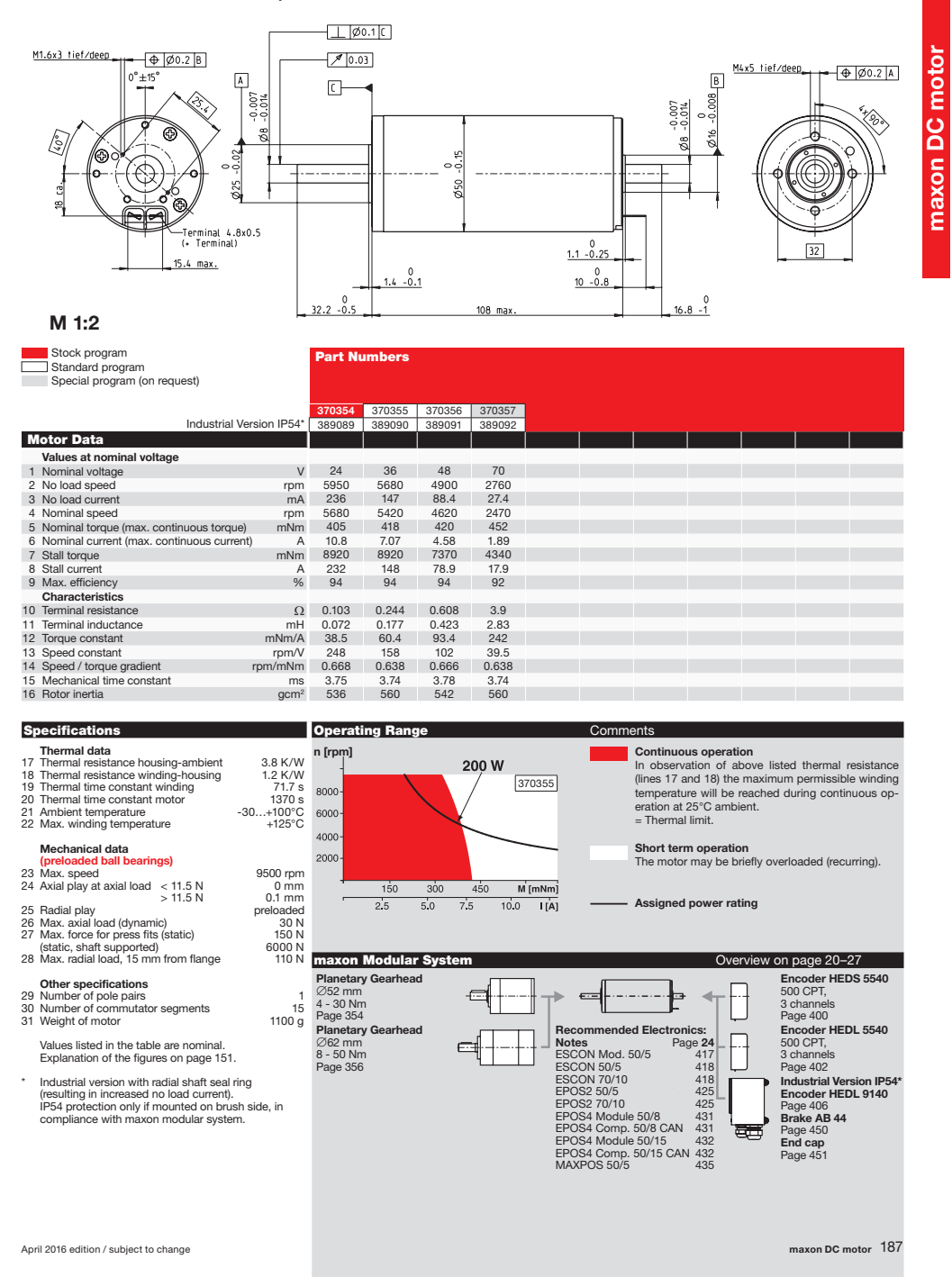

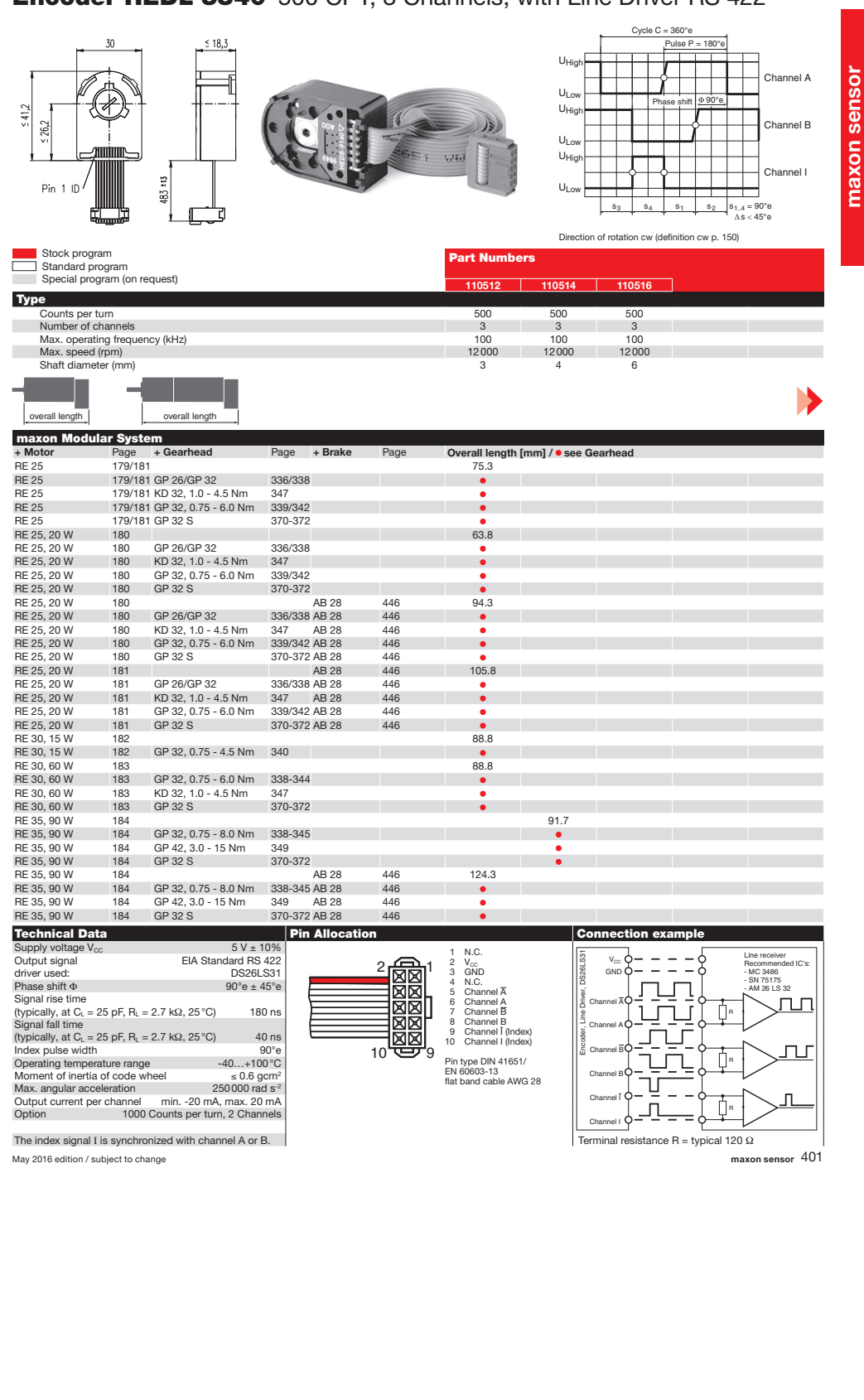

### Encoder HEDL 5540 500 CPT, 3 Channels, with Line Driver RS 422

<span id="page-68-0"></span>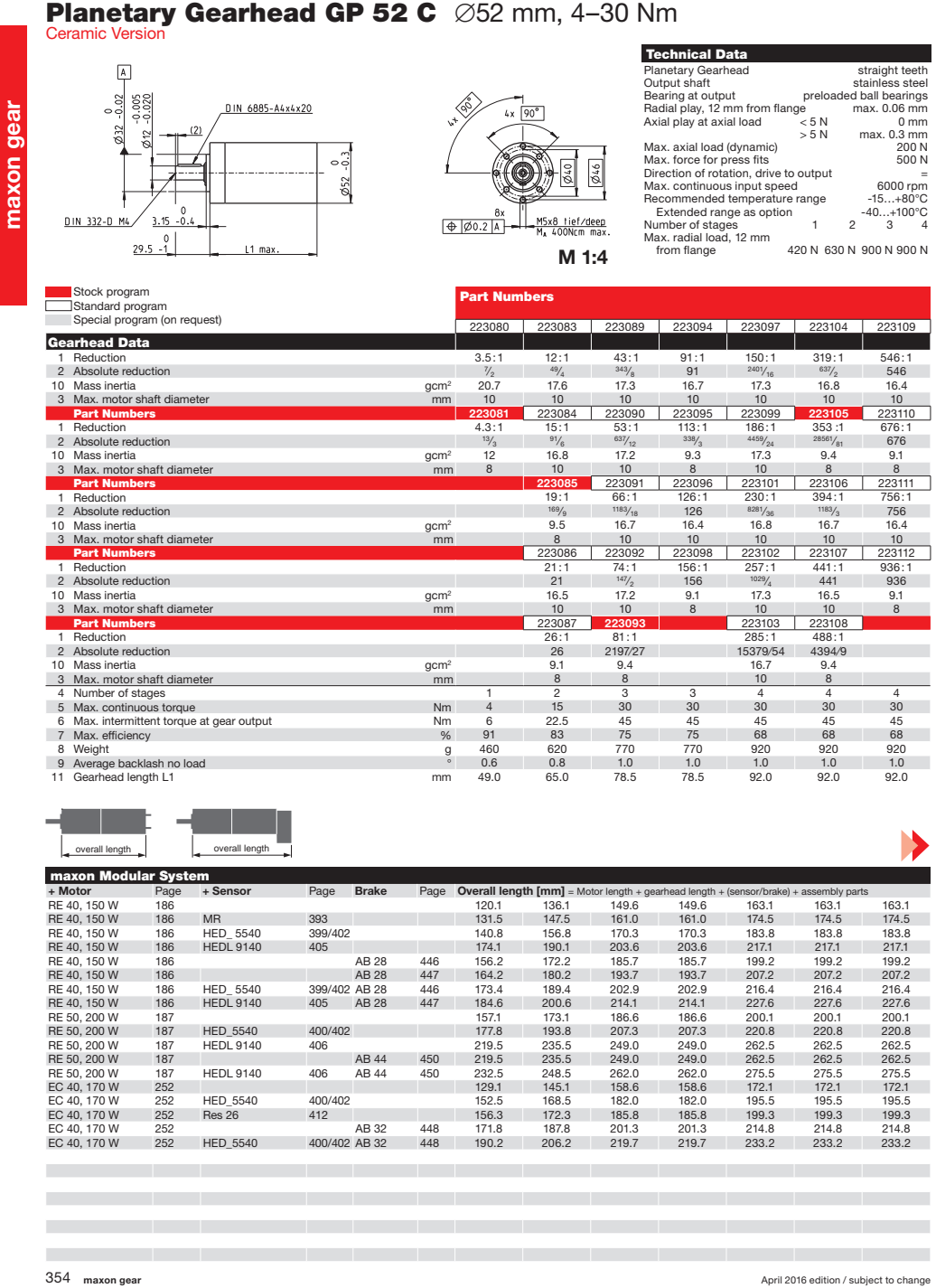